### ΕΙΣΟΔΟΣ-ΕΞΟΔΟΣ ΔΕΔΟΜΕΝΩΝ

**ΕΙΣΟΔΟΣ-ΕΞΟΔΟΣ ΔΕΔΟΜΕΝΩΝ**<br>Στην java οι πληροφορίες αποθηκεύονται<br>και ανακαλούνται/ανασύρονται με τη χρήση<br>ενός συστήματος επικοινωνίας που<br>χρησιμοποιεί την έννοια του stream ΕΙΣΟΔΟΣ-ΕΞΟΔΟΣ ΔΕΔΟΜΕΝΩΝ<br>Στην java οι πληροφορίες αποθηκεύονται<br>και ανακαλούνται/ανασύρονται με τη χρήση<br>ενός συστήματος επικοινωνίας που<br>χρησιμοποιεί την έννοια του <u>stream</u><br>(κανάλι επικοινωνίας). ΕΙΣΟΔΟΣ-ΕΞΟΔΟΣ ΔΕΔΟΜΕΝΩΝ<br>Στην java οι πληροφορίες αποθηκεύονται<br>και ανακαλούνται/ανασύρονται με τη χρήση<br>ενός συστήματος επικοινωνίας που<br>χρησιμοποιεί την έννοια του <u>stream</u><br>(κανάλι επικοινωνίας). **ΕΙΣΟΔΟΣ-ΕΞΟΔΟΣ ΔΕΔΟΜΕΝΩΝ**<br>Στην java οι πληροφορίες αποθηκεύονται<br>και ανακαλούνται/ανασύρονται με τη χρήση<br>ενός συστήματος επικοινωνίας που<br>χρησιμοποιεί την έννοια του <u>stream</u><br>(κανάλι επικοινωνίας).<br>Σαν stream ορίζεται μ **ΕΙΣΟΔΟΣ-ΕΞΟΔΟΣ ΔΕΛΟΜΕ**<br>Στην java οι πληροφορίες αποθηκε<br>και ανακαλούνται/ανασύρονται με τη<br>ενός συστήματος επικοινωνίας<br>χρησιμοποιεί την έννοια του<br>(κανάλι επικοινωνίας).<br>Σαν stream ορίζεται μια «διαδρομ<br>από την οποία με **ΕΙΣΙΟΔΟΣΙ-ΕΕΟΔΟΣΙ ΔΕΔΟΜΕΙΝΩΝ**<br>Στην java οι πληροφορίες αποθηκεύονται<br>και ανακαλούνται/ανασύρονται με τη χρήση<br>ενός συστήματος επικοινωνίας που<br>χρησιμοποιεί την έννοια του <u>stream</u><br>(κανάλι επικοινωνίας).<br>Σαν stream ορίζετ Στην java οι πληροφορίες αποθηκεύονται<br>και ανακαλούνται/ανασύρονται με τη χρήση<br>ενός συστήματος επικοινωνίας που<br>χρησιμοποιεί την έννοια του <u>stream</u><br>(κανάλι επικοινωνίας).<br>Σαν stream ορίζεται μια «διαδρομή» μέσα<br>από την Στην java οι πληροφορίες αποθηκεύονται<br>και ανακαλούνται/ανασύρονται με τη χρήση<br>ενός συστήματος επικοινωνίας που<br>χρησιμοποιεί την έννοια του <u>stream</u><br>(κανάλι επικοινωνίας).<br>Σαν stream ορίζεται μια «διαδρομή» μέσα<br>από την και ανακαλούνται/ανασύρονται με τη χρήση<br>ενός συστήματος επικοινωνίας που<br>χρησιμοποιεί την έννοια του <u>stream</u><br>(κανάλι επικοινωνίας).<br>Σαν stream ορίζεται μια «διαδρομή» μέσα<br>από την οποία μεταφέρονται δεδομένα από<br>μια θέσ

ενος συστηματος επτκοτνωντας που<br>(κανάλι επικοινωνίας).<br>Σαν stream ορίζεται μια «διαδρομή» μέσα<br>από την οποία μεταφέρονται δεδομένα από<br>μια θέση σε μια άλλη. Κάθε stream είναι<br>ένα αντικείμενο (στιγμιότυπο) java.<br>Η πληροφο χρησιμοποιει την εννοια του <u>stream</u><br>(κανάλι επικοινωνίας).<br>Σαν stream ορίζεται μια «διαδρομή» μέσα<br>από την οποία μεταφέρονται δεδομένα από<br>μια θέση σε μια άλλη. Κάθε stream είναι<br>ένα αντικείμενο (στιγμιότυπο) java.<br>Η πλη (καναλί επικοινωνιας).<br>Σαν stream ορίζεται μια «διαδρομή» μέσα<br>από την οποία μεταφέρονται δεδομένα από<br>μια θέση σε μια άλλη. Κάθε stream είναι<br>ένα αντικείμενο (στιγμιότυπο) java.<br>Η πληροφορία που μεταφέρεται μέσα από ένα<br>

**TYΠΟΙ STREAM (1)**<br>Θε βάση την κατεύθυνση<br>input streams (για ανάγνωση πληροφορίας, **TYΠOI STREAM (1)**<br>Με βάση την κατεύθυνση<br>• <u>input streams</u> (για ανάγνωση πληρο<br>δηλ. αποστολή δεδομένων από μια ε TYNOI STREAM (1)<br>
Με βάση την κατεύθυνση<br>• <u>input streams</u> (για ανάγνωση πληροφορίας,<br>δηλ. αποστολή δεδομένων από μια εξωτερική<br>πηγή στο πρόγραμμα) (1)<br> **βάση την κατεύθυνση**<br>
<u>input streams</u> (για ανάγνωση πληροφορίας,<br>
δηλ. αποστολή δεδομένων από μια εξωτερική<br>
πηγή στο πρόγραμμα)<br>
Πουν. (Προν. (Προμεντερική Προν. (Προν. (Προμεντερική Προν. (Προμεντερική Προν. (Προμ **THOI STREAM (1)**<br>
βάση την κατεύθυνση<br>
input streams (για ανάγνωση πληρ<br>
δηλ. αποστολή δεδομένων από μια<br>
πηγή στο πρόγραμμα)<br> **Προγκ (προγκ (προγκ το πρόγραμμα)** = <u>input streams</u> (για ανάγνωση πληροφορίας,<br>• <u>input streams</u> (για ανάγνωση πληροφορίας,<br>δηλ. αποστολή δεδομένων από μια εξωτερική<br>πηγή στο πρόγραμμα)<br>• <u>output streams</u> (για αποθήκευση πληρο-<br>φορίας, δηλ. αποστολή δεδομ <u>input streams</u> (για ανάγνωση πληροφορίας,<br>δηλ. αποστολή δεδομένων από μια εξωτερική<br>πηγή στο πρόγραμμα)<br>**1999, το Προγικό το Προγικό**<br>2011 - Μποστολή δεδομένων από το<br>πρόγραμμα σ' ενα εξωτερικό προορισμό)<br>1990, το Προγικ

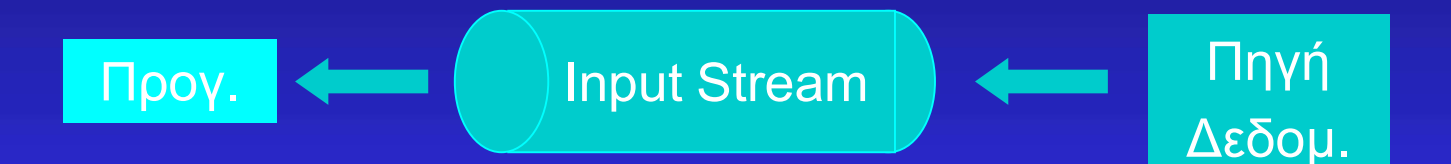

πηγή στο πρόγραμμα)<br>
Προγικό προγραμμα στο πρόγραμμα στο προγραμμα σ' εξωτερική προγι<br>
Προγικό προστολή δεδομένων από το πρόγραμμα σ' ενα εξωτερικό προορισμό)<br>
Προγικό προστολή δεδομένων από το πρόγραμμα σ' ενα εξωτερικό

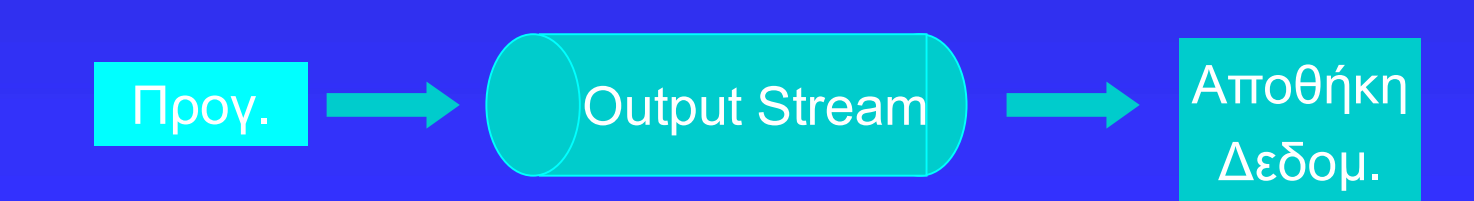

# **ΤΥΠΟΙ STREAM (2)**<br><u>Με βάση τον τύπο της πληροφορίας</u><br>-

- **TYNOI STREAM (2)**<br>Με βάση τον τύπο της πληροφορίας<br>• <u>byte streams</u>(για μεταφορά δεδομένων<br>- πρωτογενών τύπων ή αλφαριθμητικών της ΤΥΠΟΙ STREAM (2)<br>Με βάση τον τύπο της πληροφορίας<br>• <u>byte streams</u>(για μεταφορά δεδομένων<br>πρωτογενών τύπων ή αλφαριθμητικών της<br>java) **ΥΠΟΙ STREAM (2)**<br>βάση τον τύπο της πληροφορίας<br>byte streams (για μεταφορά δεδομένων<br>πρωτογενών τύπων ή αλφαριθμητικών της<br>java) java)
- Με βάση τον τύπο της πληροφορίας<br>• <u>byte streams</u> (για μεταφορά δεδομένων<br>πρωτογενών τύπων ή αλφαριθμητικών της<br>java)<br>• <u>character streams</u> (για μεταφορά χαρα-<br>κτήρων/κειμένου από αρχεία που<br>τα παριστάνουν μέσω κωδικοποιή βάση τον τύπο της πληροφορίας<br>byte streams(για μεταφορά δεδομένων<br>πρωτογενών τύπων ή αλφαριθμητικών της<br>java)<br>character streams (για μεταφορά χαρα-<br>κτήρων/κειμένου από αρχεία που<br>τα παριστάνουν μέσω κωδικοποιήσεων<br>ASCII ή <mark>ραση τον τυπο της πληροφορτας</mark><br>byte streams (για μεταφορά δεδομένων<br>πρωτογενών τύπων ή αλφαριθμητικών της<br>java)<br>character streams (για μεταφορά χαρα-<br>κτήρων/κειμένου από αρχεία που<br>τα παριστάνουν μέσω κωδικοποιήσεων<br>ASCI byte streams (για μεταφορά δεδομ<br>πρωτογενών τύπων ή αλφαριθμητικ<br>java)<br>character streams (για μεταφορά<br>κτήρων/κειμένου από αρχεία που<br>τα παριστάνουν μέσω κωδικοποιήσ<br>ASCII ή Unicode)

## ΚΛΑΣΕΙΣ STREAM (Ι/Ο) **ΚΛΑΣΕΙΣ STREAM (I/O)**<br>Περιέχονται στο πακέτο java.io<br><u>Για byte streams</u><br>InputStream, OutputStream (abstract)

**ΚΛΑΣΕΙΣ STREAM (I/O**<br>Περιέχονται στο πακέτο java.io<br><u>Για byte streams</u><br>InputStream, OutputStream (abstr<br>FileInputStream, FileOutputStrea **KAAXEIX STREAM (I/O)**<br>Περιέχονται στο πακέτο java.io<br>Για byte streams<br>InputStream, OutputStream (abstract)<br>FileInputStream, FileOutputStream<br>BufferedInputStream, BufferedOutputStream **KAAΣEIΣ STREAM (I/O)**<br>Περιέχονται στο πακέτο java.io<br>Για byte streams<br>InputStream, OutputStream (abstract)<br>FileInputStream, FileOutputStream<br>BufferedInputStream, BufferedOutputStream<br>DataInputStream, DataOutputStream **KAAZEIZ STREAM (I/O)**<br>
Περιέχονται στο πακέτο java.io<br>
<u>Για byte streams</u><br>
InputStream, OutputStream (abstract)<br>
FileInputStream, FileOutputStream<br>
BufferedInputStream, BufferedOutputStream<br>
DataInputStream, DataOutputStr Περιέχονται στο πακέτο java.io<br>Tια byte streams<br>InputStream, OutputStream (abstract)<br>FileInputStream, FileOutputStream<br>BufferedInputStream, BufferedOutputStream<br>DataInputStream, DataOutputStream<br>Tια character streams<br>Read **Tiα byte streams<br>InputStream, OutputStream (abstract)<br>FileInputStream, FileOutputStream<br>BufferedInputStream, BufferedOutputSt<br>DataInputStream, DataOutputStream<br>Tiα character streams<br>Reader, Writer (abstract)<br>FileReader,** InputStream, OutputStream (abstract)<br>FileInputStream, FileOutputStream<br>BufferedInputStream, BufferedOutputStr<br>DataInputStream, DataOutputStream<br>T<sub>LC</sub> character streams<br>Reader, Writer (abstract)<br>FileReader, FileWriter<br>Buffe FileInputStream, FileOutputStream<br>BufferedInputStream, BufferedOutput<br>DataInputStream, DataOutputStream<br>T<sub>!</sub>α character streams<br>Reader, Writer (abstract)<br>FileReader, FileWriter<br>BufferedReader, BufferedWriter BufferedInputStream, BufferedOutputStre<br>DataInputStream, DataOutputStream<br>T<sub>LQ</sub> character streams<br>Reader, Writer (abstract)<br>FileReader, FileWriter<br>BufferedReader, BufferedWriter

### ΚΥΡΙΑ ΕΙΣΟΔΟΣ-ΕΞΟΔΟΣ(1)

**ΚΥΡΙΑ ΕΙΣΟΔΟΣ-ΕΞΟΔΟΣ (1)**<br>Με την εκτέλεση κάθε προγράμματος<br>(εφαρμογής) δημιουργούνται τρία (3)<br>(στιγμιότυπα) streams: **ΚΥΡΙΑ ΕΙΣΟΔΟΣ-ΕΞΟΔΟΣ (1)**<br>Με την εκτέλεση κάθε προγράμματος<br>(εφαρμογής) δημιουργούνται τρία (3)<br>(στιγμιότυπα) streams:<br>• System.in (κύρια είσοδος) ΚΥΡΙΑ ΕΙΣΟΔΟΣ-ΕΞΟΔΟΣ (1)<br>Με την εκτέλεση κάθε προγράμματ<br>(εφαρμογής) δημιουργούνται τρία (3)<br>(στιγμιότυπα) streams:<br>• System.in (κύρια είσοδος) **ΚΥΡΙΑ ΕΙΣΟΔΟΣ-ΕΞΟΔΟΣ (1)**<br>Με την εκτέλεση κάθε προγράμματος<br>(εφαρμογής) δημιουργούνται τρία (3)<br>(στιγμιότυπα) streams:<br>• System.in (κύρια είσοδος)<br>• System.out (κύρια έξοδος) Με την εκτέλεση κάθε προγράμματος<br>(εφαρμογής) δημιουργούνται τρία (3)<br>(στιγμιότυπα) streams:<br>• System.in (κύρια έξοδος)<br>• System.out (κύρια έξοδος)<br>• System.err (κύριο σφάλμα) Με την εκτέλεση κάθε προγράμματος<br>(εφαρμογής) δημιουργούνται τρία (3)<br>(στιγμιότυπα) streams:<br>• System.in (κύρια είσοδος)<br>• System.out (κύρια έξοδος)<br>• System.err (κύριο σφάλμα)

- 
- 
- 

### ΚΥΡΙΑ ΕΙΣΟΔΟΣ-ΕΞΟΔΟΣ(2) **KYPIA EIΣOΔOΣ-EΞOΔ**<br>**Βασική έξοδος:**<br>System.out.println(String s);<br>(έξοδος string) KYPIA EIEOAOE-EEOAOE (2)<br>
Bagtký éξοδος:<br>System.out.println(String s);<br>(έξοδος string)<br>System.out.write(int x); (έξοδος ενός byte)

**KYPIA EIZOAOZ-EEOA**<br> **Bασική έξοδος:**<br>
System.out.println(String s);<br>
(έξοδος string)<br>
System.out.write(int x); (έξοδο<br>
System.out.write(byte b[]);<br>
r) éθους butes από πίναπα); **KYPIA EIΣOΔOΣ-EΞOΔOΣ (2)**<br>
Bασική έξοδος:<br>
System.out.println(String s);<br>(έξοδος string)<br>
System.out.write(int x); (έξοδος ενός byte)<br>
System.out.write(byte b[]); (έξοδος ενός<br>
πλήθους bytes από πίνακα)<br>
πιάθους bytes απ **KYPIA EIΣΟΔΟΣ-ΕΞΟΔΟΣ (2)**<br>Bασική έξοδος:<br>System.out.println(String s);<br>(έξοδος string)<br>System.out.write(int x); (έξοδος ενός byte)<br>System.out.write(byte b[]); (έξοδος ενός<br>πλήθους bytes από πίνακα)<br>(Μέθοδοι της OutputStr **KYPIA EIΣOΔOΣ-EΞOΔOΣ (2)**<br>
Βασική έξοδος:<br>
System.out.println(String s);<br>
(έξοδος string)<br>
System.out.write(int x); (έξοδος ενός byt<br>
System.out.write(byte b[]); (έξοδος ε<br>
πλήθους bytes από πίνακα)<br>(Μέθοδοι της OutputS **Bασική έξοδος:**<br>System.out.println(String s);<br>(έξοδος string)<br>System.out.write(int x); (έξοδος ενός b<br>System.out.write(byte b[]); (έξοδος<br>Πλήθους bytes από πίνακα)<br>(Μέθοδοι της OutputStream)<br>Βασική είσοδος: (Eποτρέφειένα System.out.println(String s);<br>(έξοδος string)<br>System.out.write(int x); (έξοδ<br>System.out.write(byte b[]);<br>πλήθους bytes από πίνακα)<br>(Μέθοδοι της OutputStream)<br>Βασική είσοδος: (Επιστρέφει ένα απρόσ<br>System.in.read(); (είσοδο (έξοδος string)<br>System.out.write(int x); (έξοδος ενός byte)<br>System.out.write(byte b[]); (έξοδος ενός<br>πλήθους bytes από πίνακα)<br>(Μέθοδοι της OutputStream)<br>Bασική είσοδος: (Επατρέφει ένα απρόσημο ακέραιο 0.255 ή-1)<br>System.i System.out.write(int x); (έξοδος ενός byte)<br>System.out.write(byte b[]); (έξοδος ενός<br>πλήθους bytes από πίνακα)<br>(Μέθοδοι της OutputStream)<br>Bασική είσοδος: (Επιστρέφειένα απρόσημο ακέραιο 0-255 ή-1)<br>System.in.read(); (είσοδ System.out.write (byte b[]); (έξοδος πλήθους bytes από πίνακα)<br>(Μέθοδοι της OutputStream)<br>Βασική είσοδος: (Επιστρέφει ένα απρόσημο ακέραιο 0-255)<br>System.in.read (); (είσοδος ενός byte)<br>System.in.read (byte b[]); (είσοδος

**Βασική είσοδος:**  $\sqrt{E \pi}$ ιστρέφει ένα απρόσημο ακέραιο 0-255 ή -1)

"throws IOException"

πλήθους bytes από πίνακα)<br>
(Μέθοδοι της OutputStream)<br>
<u>Βασική είσοδος</u>: (Επιστρέφει ένα απρόσημο ακέραιο 0-3<br>
System.in.read(); (είσοδος ενός byte)<br>
System.in.read(byte b[]); (είσοδος<br>
πλήθους bytes σε πίνακα)<br>
(Μέθοδοι Όλες, πλην της println(…):

### Ιεραρχία java.io

InputSream byte είσοδος

**OutputStream** byte έξοδος

PrintStream  $\begin{aligned} \text{PrintStream} \\ byte - \hat{\varepsilon}\zeta o \delta o \zeta \end{aligned}$ 

### ΠΑΡΑΔΕΙΓΜΑ (1)

}

}

import java.io.\*; public class Inpdata{ public static void main()  $\{$  char b='0'; try { System.out.println("Give a character: "); if  $((b = (char)System.in.read()) = 'n')$ System.out.println(b); } catch(IOException e) {System.out.println(e);}

### ΠΑΡΑΔΕΙΓΜΑ (2)

import java.io.\*; public class MInpdata1{ public static void main()  $\sqrt{\frac{2}{1}}$  char b='0';

}

### try

}

System.out.println("Give a sequence of characters: "); for (int i=0; (b = (char)System.in.read()) !=  $\ln$ ; i++) System.out.println(b); } catch(IOException e) {System.out.println(e);}

### ΠΑΡΑΔΕΙΓΜΑ (3)

}

import java.io.\*; public class MInpdata2{ public static void main() **APAAEITMA** (3)<br>
port java.io.\*;<br>
blic class MInpdata2{<br>
public static void main()<br>
{ byte [] b = new byte[10];<br> **try** {<br>
System.out.println("Write a string (max len try System.out.println("Write a string (max length=10): "); System.in.read(b); String  $s = new String(b);$ System.out.println(s); } catch(IOException e) {System.out.println(e);} }

### ΠΑΡΑΔΕΙΓΜΑ (4)

}

}

import java.io.\*; public class MInpdata3{ public static void main() **APAAEITMA** (4)<br>
port java.io.\*;<br>
blic class MInpdata3 {<br>
public static void main()<br>
{ byte [] b = new byte[10];<br> **try** {<br>
System.out.println("Write a string (max len try System.out.println("Write a string (max length=10): "); System.in.read(b); System.out.write(b);} catch(IOException e) {System.out.println(e);}

- ΔΙΑΔΙΚΑΣΙΑ ΕΙΣΟΔΟΥ<br>ΔΙΑΔΙΚΑΣΙΑ ΕΙΣΟΔΟΥ<br>- προκειμένου για αρχείο δημιουργούν ΔΙΑΔΙΚΑΣΙΑ ΕΙΣΟΔΟΥ<br>1. Άνοιγμα/Δημιουργία ενός stream (π.χ.<br>προκειμένου για αρχείο, δημιουργούμε<br>ένα στιγμιότυπο της FileInputStream<br>και το συσχετίζουμε με το αρχείο **ΠΑΔΙΚΑΣΤΑ ΕΙΣΟΔΟΥ**<br>Άνοιγμα/Δημιουργία ενός stream (π.χ.<br>προκειμένου για αρχείο, δημιουργούμε<br>ένα στιγμιότυπο της FileInputStream<br>και το συσχετίζουμε με το αρχείο<br>εισόδου) ΙΑΔΙΚΑΣΙΑ ΕΙΣΟΔΟΥ<br>Άνοιγμα/Δημιουργία ενός stream (π.χ.<br>προκειμένου για αρχείο, δημιουργούμε<br>ένα στιγμιότυπο της FileInputStream<br>και το συσχετίζουμε με το αρχείο<br>εισόδου) **ΙΑΔΙΚΑΣΙΑ ΕΙΣΟΔΟΥ**<br>Άνοιγμα/Δημιουργία ενός stream (π.χ.<br>προκειμένου για αρχείο, δημιουργούμε<br>ένα στιγμιότυπο της FileInputStream<br>και το συσχετίζουμε με το αρχείο<br>εισόδου)<br>Ανάγνωση δεδομένων, ενόσω υπάρχουν, εισόδου) ΔΙΑΔΙΚΑΣΙΑ ΕΙΣΟΔΟΥ<br>1. Ανοιγμα/Δημιουργία ενός stream (π.χ.<br>προκειμένου για αρχείο, δημιουργούμε<br>ένα στιγμιότυπο της FileInputStream<br>και το συσχετίζουμε με το αρχείο<br>εισόδου)<br>2. Ανάγνωση δεδομένων, ενόσω υπάρχουν,<br>από την Άνοιγμα/Δημιουργία ενός stream (π.χ.<br>προκειμένου για αρχείο, δημιουργούμε<br>ένα στιγμιότυπο της FileInputStream<br>και το συσχετίζουμε με το αρχείο<br>εισόδου)<br>Ανάγνωση δεδομένων, ενόσω υπάρχουν,<br>από την πηγή εισόδου (π.χ. με τη<br> Άνοιγμα/Δημιουργία ενός stream (π.χ.<br>προκειμένου για αρχείο, δημιουργούμε<br>ένα στιγμιότυπο της FileInputStream<br>και το συσχετίζουμε με το αρχείο<br>εισόδου)<br>Ανάγνωση δεδομένων, ενόσω υπάρχουν,<br>από την πηγή εισόδου (π.χ. με τη<br> προκειμένου για αρχείο, δημ<br>ένα στιγμιότυπο της FileInη<br>και το συσχετίζουμε με το<br>εισόδου)<br>Ανάγνωση δεδομένων, ενόσω από την πηγή εισόδου (π.χ.<br>βοήθεια μεθόδων της FileInpη<br>όπως η read())<br>Κλείσιμο του stream (π.χ. χ<br>μεθόδ
- ενα στιγμιοτυπο της Fileinputstream<br>και το συσχετίζουμε με το αρχείο<br>εισόδου)<br>2. Ανάγνωση δεδομένων, ενόσω υπάρχουν,<br>από την πηγή εισόδου (π.χ. με τη<br>βοήθεια μεθόδων της FileInputStream,<br>όπως η read())<br>3. Κλείσιμο του str και το συσχετιζουμε με το<br>εισόδου)<br>Ανάγνωση δεδομένων, ενόσω υ:<br>από την πηγή εισόδου (π.χ.<br>βοήθεια μεθόδων της FileInpu<br>όπως η read())<br>Κλείσιμο του stream (π.χ. χρ<br>μεθόδου close())

### Ιεραρχία java.io

InputSream byte είσοδος

**OutputStream** byte έξοδος

PrintStream  $\begin{aligned} \text{PrintStream} \\ byte - \hat{\varepsilon}\zeta o \delta o \zeta \end{aligned}$ 

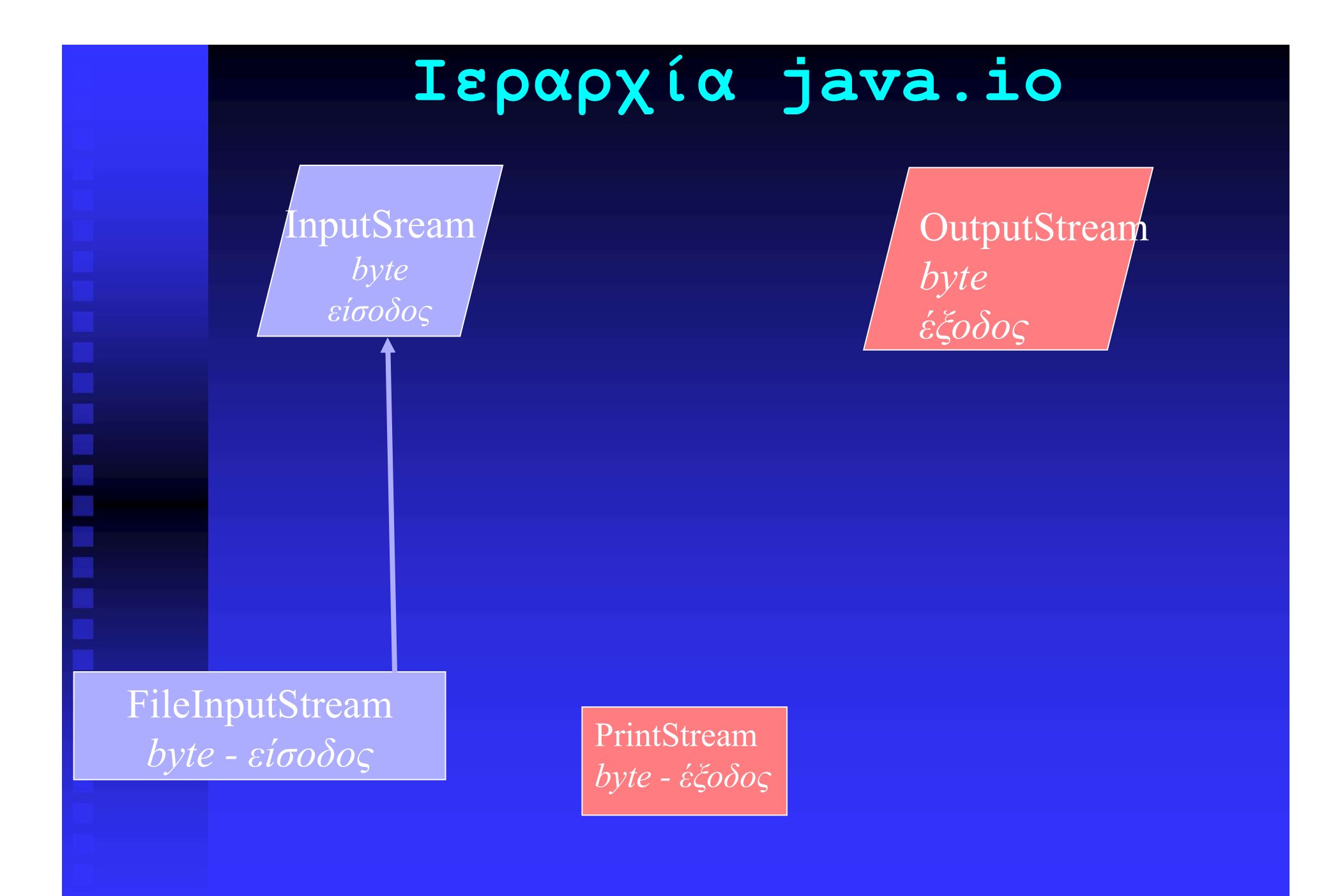

- **ΔΙΑΔΙΚΑΣΙΑ ΕΞΟΔΟΥ**<br>Δ**ΙΑΔΙΚΑΣΙΑ ΕΞΟΔΟΥ**<br>- προκειμένου για αρχείο, δημιουργούμα ΔΙΑΔΙΚΑΣΙΑ ΕΞΟΔΟΥ<br>1. Άνοιγμα/Δημιουργία ενός stream (π.χ.<br>προκειμένου για αρχείο, δημιουργούμε<br>ένα στιγμιότυπο της FileOutputStream<br>και το συσχετίζουμε με το αρχείο **ΠΑΛΙΚΑΣΤΑ ΕΞΟΔΟΥ**<br>Άνοιγμα/Δημιουργία ενός stream (π.χ.<br>προκειμένου για αρχείο, δημιουργούμε<br>ένα στιγμιότυπο της FileOutputStream<br>και το συσχετίζουμε με το αρχείο<br>εξόδου) ΙΑΔΙΚΑΣΙΑ ΕΞΟΔΟΥ<br>Άνοιγμα/Δημιουργία ενός stream (π.χ.<br>προκειμένου για αρχείο, δημιουργούμε<br>ένα στιγμιότυπο της FileOutputStream<br>και το συσχετίζουμε με το αρχείο<br>εξόδου) **ΙΑΔΙΚΑΣΙΑ ΕΞΟΔΟΥ**<br>Άνοιγμα/Δημιουργία ενός stream (π.χ.<br>προκειμένου για αρχείο, δημιουργούμε<br>ένα στιγμιότυπο της FileOutputStream<br>και το συσχετίζουμε με το αρχείο<br>εξόδου)<br>Αποστολή δεδομένων, ενόσω υπάρχουν, εξόδου) ΔΙΑΔΙΚΑΣΙΑ ΕΞΟΔΟΥ<br>1. Ανοιγμα/Δημιουργία ενός stream (π.χ.<br>προκειμένου για αρχείο, δημιουργούμε<br>ένα στιγμιότυπο της FileOutputStream<br>και το συσχετίζουμε με το αρχείο<br>εξόδου)<br>2. Αποστολή δεδομένων, ενόσω υπάρχουν,<br>στον προο Άνοιγμα/Δημιουργία ενός stream (π.χ.<br>προκειμένου για αρχείο, δημιουργούμε<br>ένα στιγμιότυπο της FileOutputStream<br>και το συσχετίζουμε με το αρχείο<br>εξόδου)<br>Αποστολή δεδομένων, ενόσω υπάρχουν,<br>στον προορισμό εξόδου (π.χ. με τη Άνοιγμα/Δημιουργία ενός stream (π.χ.<br>προκειμένου για αρχείο, δημιουργούμε<br>ένα στιγμιότυπο της FileOutputStream<br>και το συσχετίζουμε με το αρχείο<br>εξόδου)<br>Αποστολή δεδομένων, ενόσω υπάρχουν,<br>στον προορισμό εξόδου (π.χ. με τη προκειμένου για αρχείο, δημιένα στιγμιότυπο της FileOutr<br>ένα στιγμιότυπο της FileOutr<br>και το συσχετίζουμε με το<br>εξόδου)<br>Αποστολή δεδομένων, ενόσω ι<br>στον προορισμό εξόδου (π.χ.<br>βοήθεια μεθόδων της FileOutpι<br>όπως η write())
- ενα στιγμιοτυπο της Fileoutputstream<br>και το συσχετίζουμε με το αρχείο<br>εξόδου)<br>2. Αποστολή δεδομένων, ενόσω υπάρχουν,<br>στον προορισμό εξόδου (π.χ. με τη<br>βοήθεια μεθόδων της FileOutputStream,<br>όπως η write())<br>3. Κλείσιμο του και το συσχετιςουμε με το<br>εξόδου)<br>Αποστολή δεδομένων, ενόσω υπ<br>στον προορισμό εξόδου (π.χ.<br>βοήθεια μεθόδων της FileOutput<br>όπως η write())<br>Κλείσιμο του stream (π.χ. χρ<br>μεθόδου close())
- 

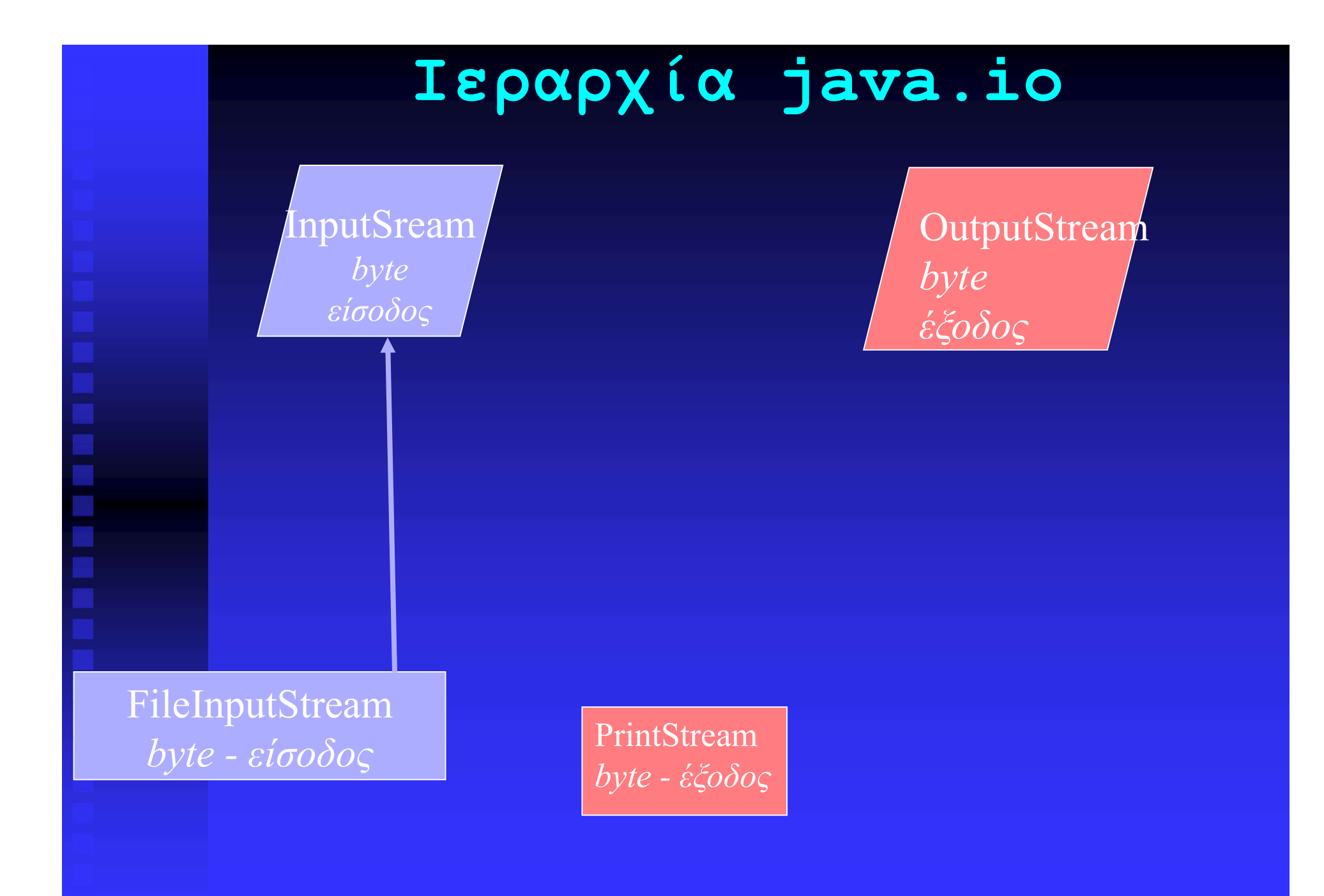

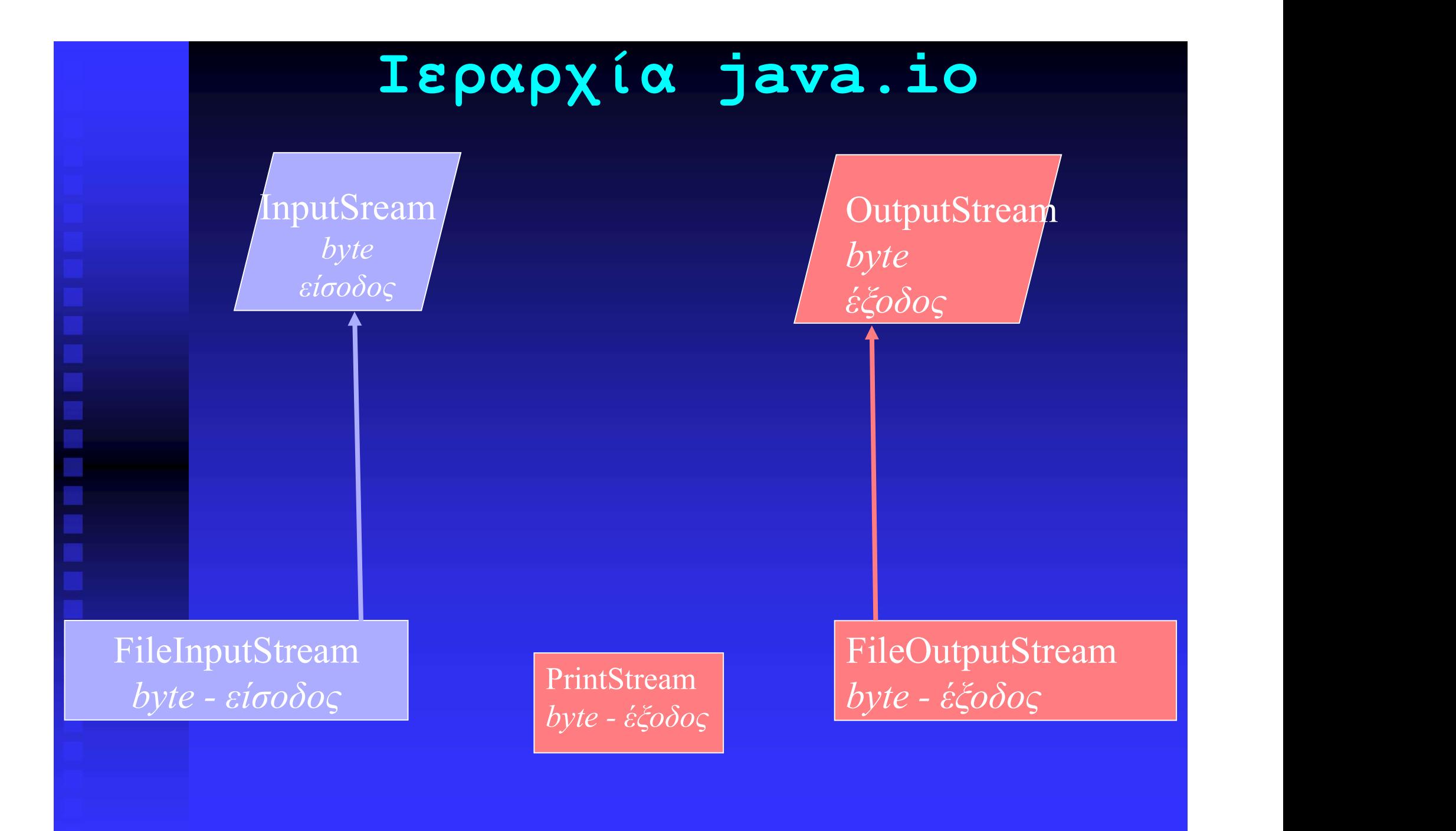

### ΦΙΛΤΡΑΡΙΣΜΑ STREAM

### Ορισμός

ΦΙΛΤΡΑΡΙΣΜΑ STREAM<br>Ορισμός<br>Φίλτρο είναι ένας τύπος stream που<br>τροποποιεί τον τρόπο-χειρισμού ενός άλλου<br>stream. ΦΙΛΤΡΑΡΙΣΜΑ STREAM<br>Ορισμός<br>Φίλτρο είναι ένας τύπος stream που<br>τροποποιεί τον τρόπο χειρισμού ενός άλλου<br>stream.<br>ιαδικασία stream. <u>Ορισμός</u><br>Φίλτρο είναι ένας τύπος stream που<br>τροποποιεί τον τρόπο-χειρισμού ενός άλλου<br>stream.<br>1. Δημιουργία ενός stream (εισόδου ή<br>εξόδου).<br>2. Συσχέτιση φίλτρου με το stream. Φίλτρο είναι ένας τύπος stream που<br>τροποποιεί τον τρόπο-χειρισμού ενός άλλου<br>stream.<br>1. Δημιουργία ενός stream (εισόδου ή<br>εξόδου).<br>2. Συσχέτιση φίλτρου με το stream.<br>3. Ανάγνωση/αποστολή δεδομένων από/προς<br>το φίλτρο (αντί

### Διαδικασία

εξόδου).

stream.<br>
Διαδικασία<br>
1. Δημιουργία ενός stream (εισόδου ή<br>
εξόδου).<br>
2. Συσχέτιση φίλτρου με το stream.<br>
3. Ανάγνωση/αποστολή δεδομένων από/προς<br>
το φίλτρο (αντί του stream). <mark>αδικασία</mark><br>Δημιουργία ενός stream (εισόδου ή<br>εξόδου).<br>Συσχέτιση φίλτρου με το stream.<br>Ανάγνωση/αποστολή δεδομένων από/προς<br>το φίλτρο (αντί του stream).

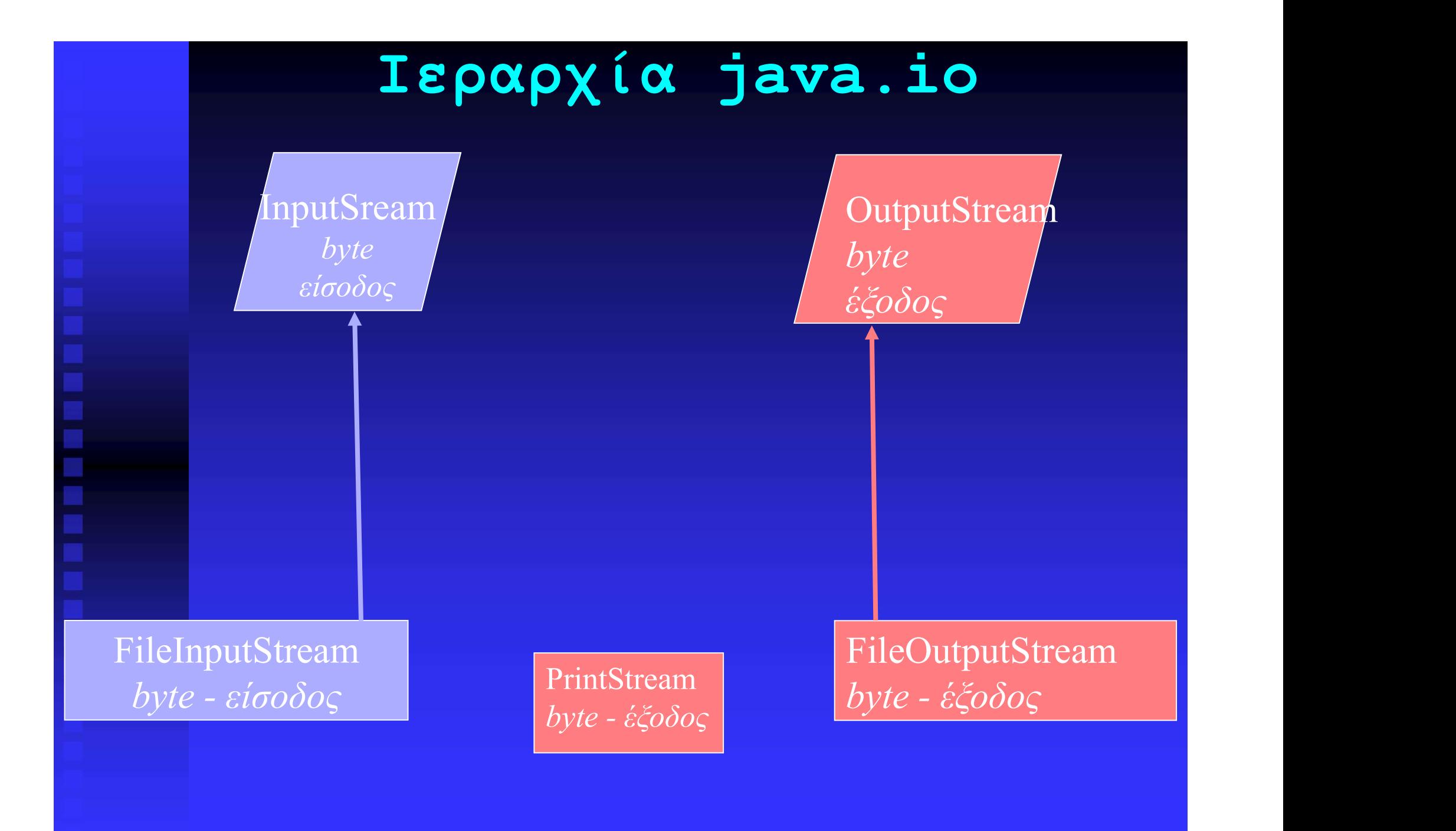

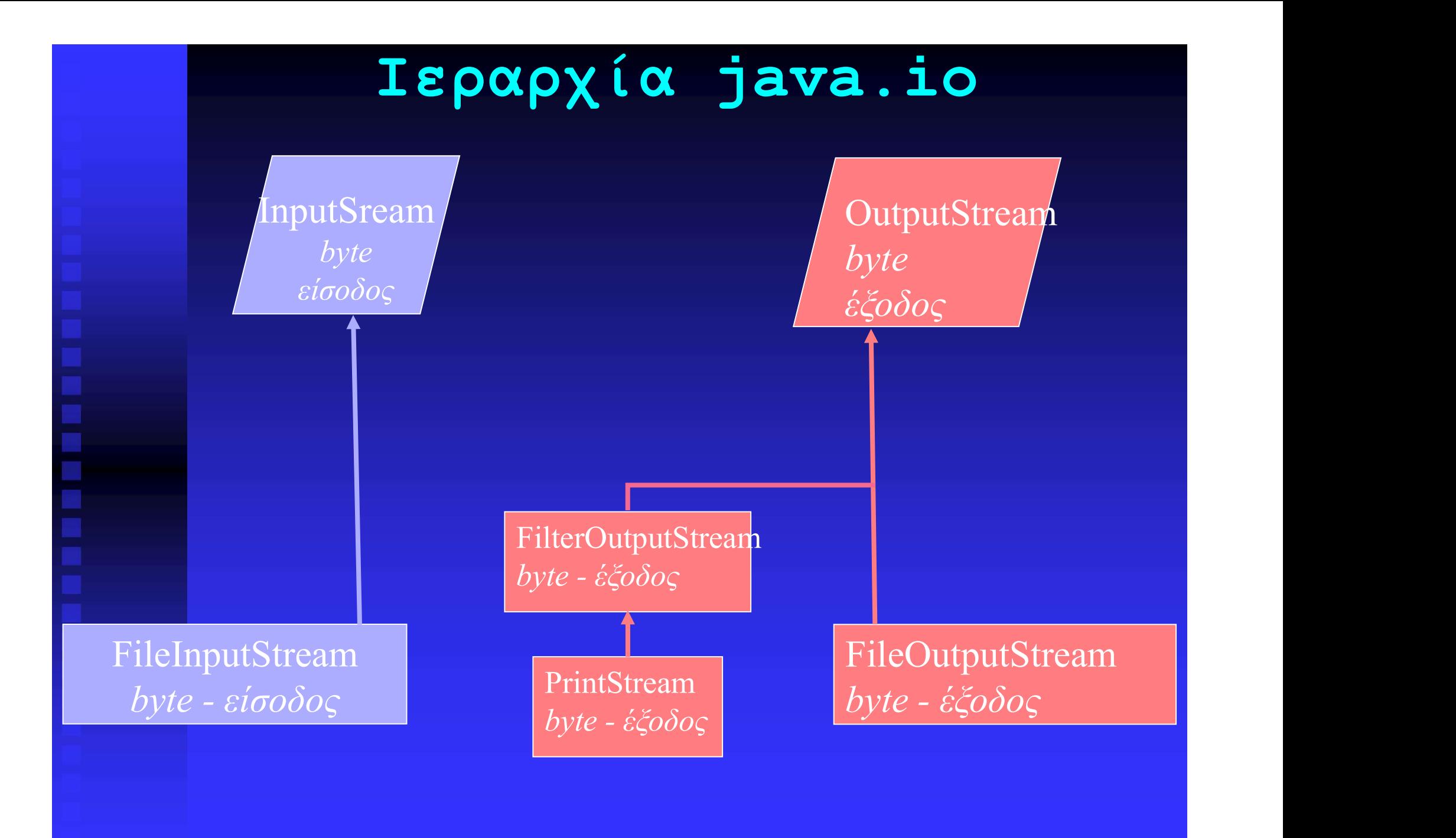

### BYTE STREAMS ΑΡΧΕΙΩΝ (1)

Είναι στιγμιότυπα των FileInputStream και FileOutputStream, που είναι υποκλάσεις των BYTE STREAMS APXEIΩN (1)<br>Είναι στιγμιότυπα των FileInputStream και<br>FileOutputStream, που είναι υποκλάσεις των<br>InputStream και OutputStream αντίστοιχα.<br>(Για να μπορούμε να διαβάσουμε δεδομένα από ή να γράψουμε<br>δεδομένα σε

(Για να μπορούμε να διαβάσουμε δεδομένα από ή να γράψουμε δεδομένα σε ένα αρχείο πρέπει να το συσχετίσουμε μ' ένα stream εισόδου ή εξόδου αντίστοιχα.)

### Εισόδου

Eίναι στιγμιότυπα των FileInputStream και<br>FileOutputStream, που είναι υποκλάσεις των<br>InputStream και OutputStream αντίστοιχα.<br>(Για να μπορούμε να διαβάσουμε δεδομένα από ή να γράψουμε<br>δεδομένα σε ένα αρχείο πρέπει να το σ FileOutputStream, που είναι υποκλάσεις των<br>InputStream και OutputStream αντίστοιχα.<br>(Για να μπορούμε να διαβάσουμε δεδομένα από ή να γράψουμε<br>δεδομένα σε ένα αρχείο πρέπει να το συσχετίσουμε μ' ένα<br>stream εισόδου ή εξόδου Για να μπορούμε να διαβάσουμε δεδομένα από ή να γράψουμε<br>δεδομένα σε ένα αρχείο πρέπει να το συσχετίσουμε μ' ένα<br>stream εισόδου ή εξόδου αντίστοιχα.)<br>**E**ισόδου<br>**Aημιουργία: FileInputStream (String fname)**<br>**Aνάγνωση: read** θέση 1ου byte πλήθος bytes

```
import java.io.*;
public class ReadFile{
  public static void main(){
  try {FileInputStream fis1 = new FileInputStream("test.dat");
       boolean eof = false;
       int count = 0;
       while (!eof) {
         int inp = fis1.read();
         System.out.print(inp + "");
         if (inp == -1)\text{eof} = \text{true};else count++;}
       fis1.close();
       System.out.println("\nBytes read: " + count); }
     catch(IOException e)
      {System.out.println(e);}
   }
```
### BYTE STREAMS ΑΡΧΕΙΩΝ (2)

Εξόδου

**BYTE STREAMS APXEIΩN (2)**<br>Eξόδου<br>Δημιουργία: FileOutputStream(String fname)<br>Eγγραφή: write(int) (εγγραφή byte)<br>write(byte[], int, int) (εγγραφή πολλών bytes) **BYTE STREAMS APXEIΩN (2)**<br>
<u>Eξόδου</u><br>
Δημιουργία: FileOutputStream(String fname)<br>
Eγγραφή: write(int) (εγγραφή byte)<br>
write(byte[], int, int) (εγγραφή πολλών bytes)<br>
πλήθος bytes **BYTE STREAMS APXEIQN (2)**<br>
<u>Eξόδου</u><br>
Δημιουργία: FileOutputStream (String fname)<br>
Eγγραφή: write (int) (εγγραφή byte)<br>
write (byte[], int, int) (εγγραφή πολλών bytes)<br>  $\theta$ έση loo byte θέση 1ου byte πλήθος bytes

```
import java.io.*;
public class WriteFile{
  public static void main(){
  int \left[\right] data = {71, 73, 65, 0, 56, 33, 18, 22, 0, 0, 250, 178, 4,
                2, 0, 0, 65, 0}
  try {FileOutputStream fos1 = new FileOutputStream("testo.dat");
       for (int i=0; i < data.length; i++)
          fos1.write(data[i]);
       fos1.close();}
     catch(IOException e)
     {System.out.println(e);}
  }
```
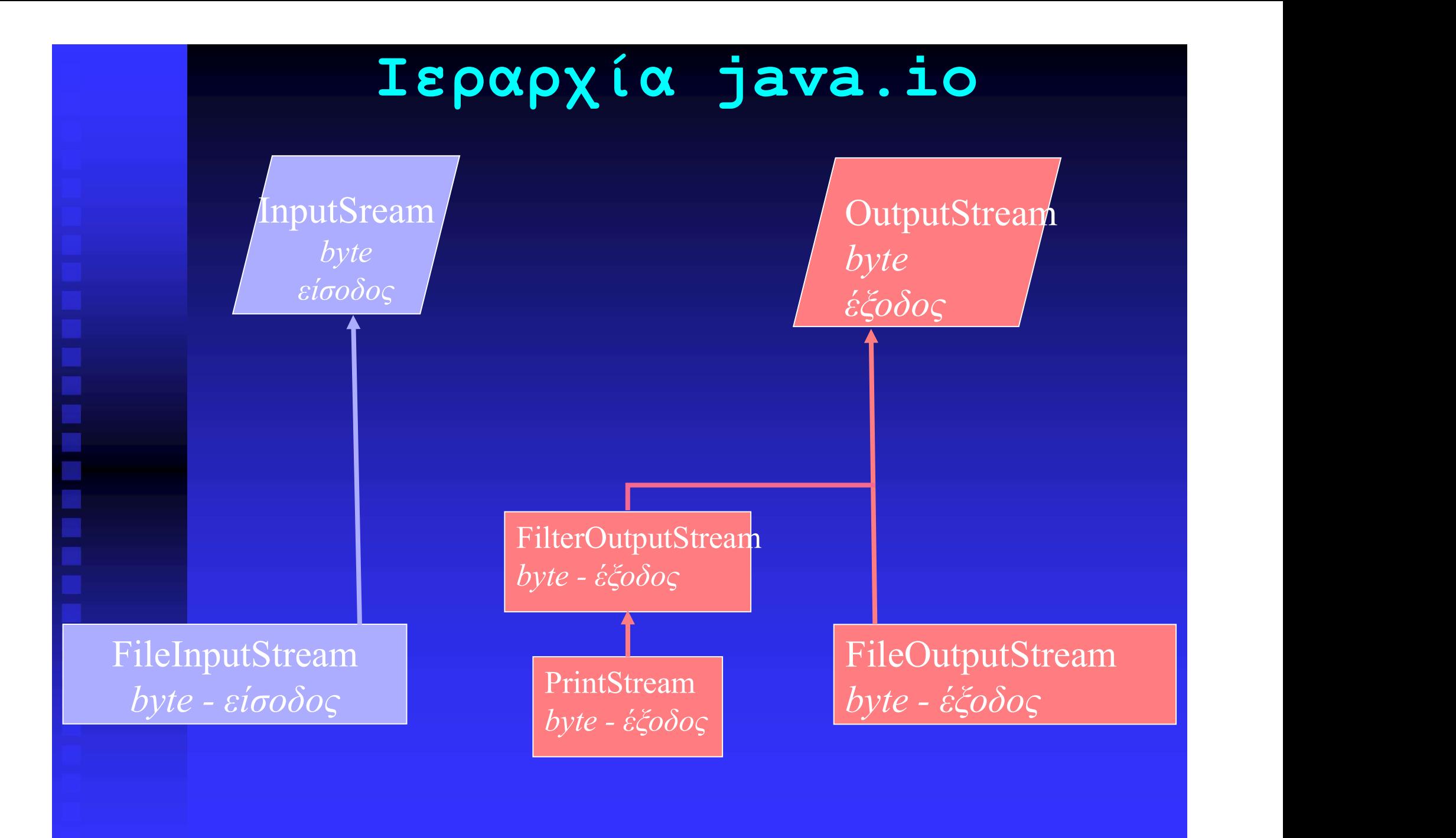

BUFFERED (ENTAMIEYMENA) STREAMS<br>xποδοτικότερη χρήση, χρησιμοποιούν ένα buffer<br>xμιευτή) για ενδιάμεση αποθήκευση δεδομένων. Για αποδοτικότερη χρήση, χρησιμοποιούν ένα buffer (ενταμιευτή) για ενδιάμεση αποθήκευση δεδομένων.

Εξόδου

Εισόδου Δημιουργία: BufferedOutputStream(OutputStream)<br>BufferedOutputStream(OutputStream, int)<br>Eγγραφή:write(int),write(byte[], int, int)<br>Aδειασμα buffer: flush()<br>Eισόδου<br>Δημιουργία: BufferedInputStream(InputStream)<br>BufferedInput Βγγραφή:write(int),write(byte[], int, int)<br>Αδειασμα buffer: flush()<br>Σισόδου<br>Δημιουργία: BufferedInputStream(InputStream)<br>BufferedInputStream(InputStream, int)<br>Ανάγνωση: read(), read (byte[], int, int) Δημιουργία: BufferedOutputStream(OutputStream) BUFFERED (ENTAMIEYMENA) STREAMS<br>
Για αποδοτικότερη χρήση, χρησιμοποιούν ένα buffer<br>
(ενταμιευτή) για ενδιάμεση αποθήκευση δεδομένων.<br>
Εξόδου<br>
Δημιουργία: BufferedOutputStream(OutputStream)<br>BufferedOutputStream(OutputStrea **BUFFERED (ENTAMIEYMENA) STREAMS**<br>
Για αποδοτικότερη χρήση, χρησιμοποιούν ένα buffer<br>
(ενταμιευτή) για ενδιάμεση αποθήκευση δεδομένων.<br>
<u>Εξόδου</u><br>
Δημιουργία: BufferedOutputStream (OutputStream)<br>
BufferedOutputStream (Outp Για αποδοτικότερη χρήση, χρησιμοποιούν<br>(ενταμιευτή) για ενδιάμεση αποθήκευση<br>Εξόδου<br>Δημιουργία: BufferedOutputStrea<br>ΒufferedOutputStream (OutputStrea<br>Εγγραφή:write (int),write (byte[],<br>Άδειασμα buffer: flush ()<br>Εισόδου<br>Δη

Δημιουργία: BufferedInputStream(InputStream)

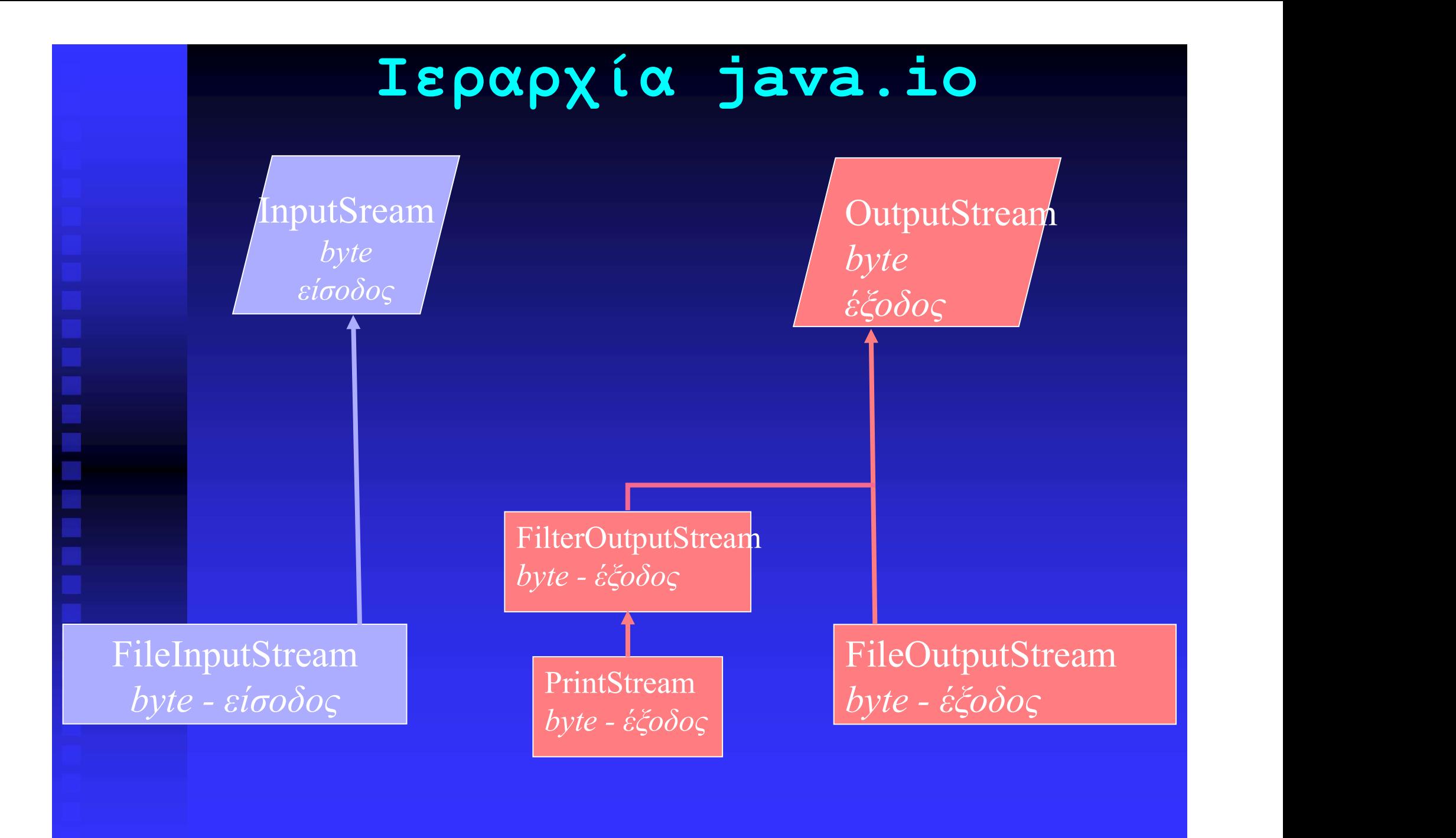

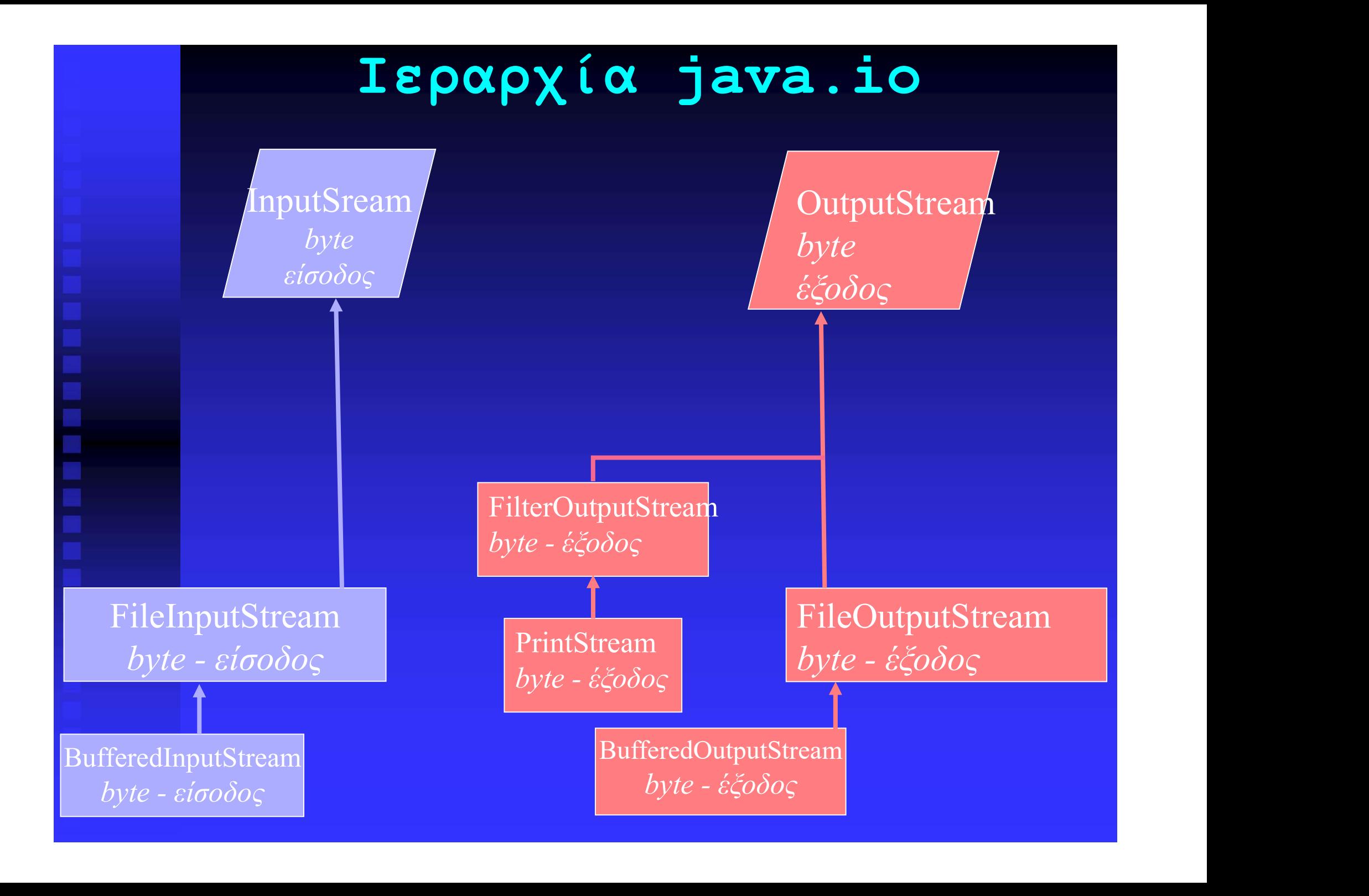

}

}

import java.io.\*; public class CopyFile{ public static void main(String args []){ try {FileInputStream fis = new FileInputStream(args[0]); BufferedInputStream bis  $=$  new BufferedInputStream(fis); FileOutputStream fos = new FileOutputStream(args[1]); BufferedOutputStream bos = new BufferedOutputStream(fos); int nbytes; while (bis.available() > 0) {  $nbytes = bis.read();$ bos.write(nbytes); } catch(IOException e) {System.out.println(e);}

### BYTE STREAMS ΔΕΔΟΜΕΝΩN

Για να εργαστούμε με δεδομένα που δεν παριστάνονται σαν ακολουθίες bytes, αλλά σαν λογικά τμήματα.

Εξόδου

Δημιουργία: DataOutputStream(OutputStream)

Eγγραφή:writeDouble(double),writeFloat(float)<br>writeInt(int),writeLong(long),writeShort(int),<br>writeByte (int), writeBoolean(boolean)<br>Eισόδου<br>Δημιουργία: DataInputStream(InputStream)<br>Ανάγνωση:readDouble(),readFloat(),readIn Εγγραφή:writeDouble(double),writeFloat(float) writeInt(int),writeLong(long),writeShort(int), **Για** να εργαστούμε με δεδομένα που δεν παριστάνο<br>σαν ακολουθίες bytes, αλλά σαν λογικά τμήματα.<br>Εξόδου<br>Δημιουργία: DataOutputStream(OutputStrea<br>Εγγραφή:writeDouble(double),writeFloat(f<br>writeInt(int),writeLong(long),write

### Εισόδου

Δημιουργία: DataInputStream(InputStream)

Ανάγνωση:readDouble(),readFloat(),readInt(), readBoolean()

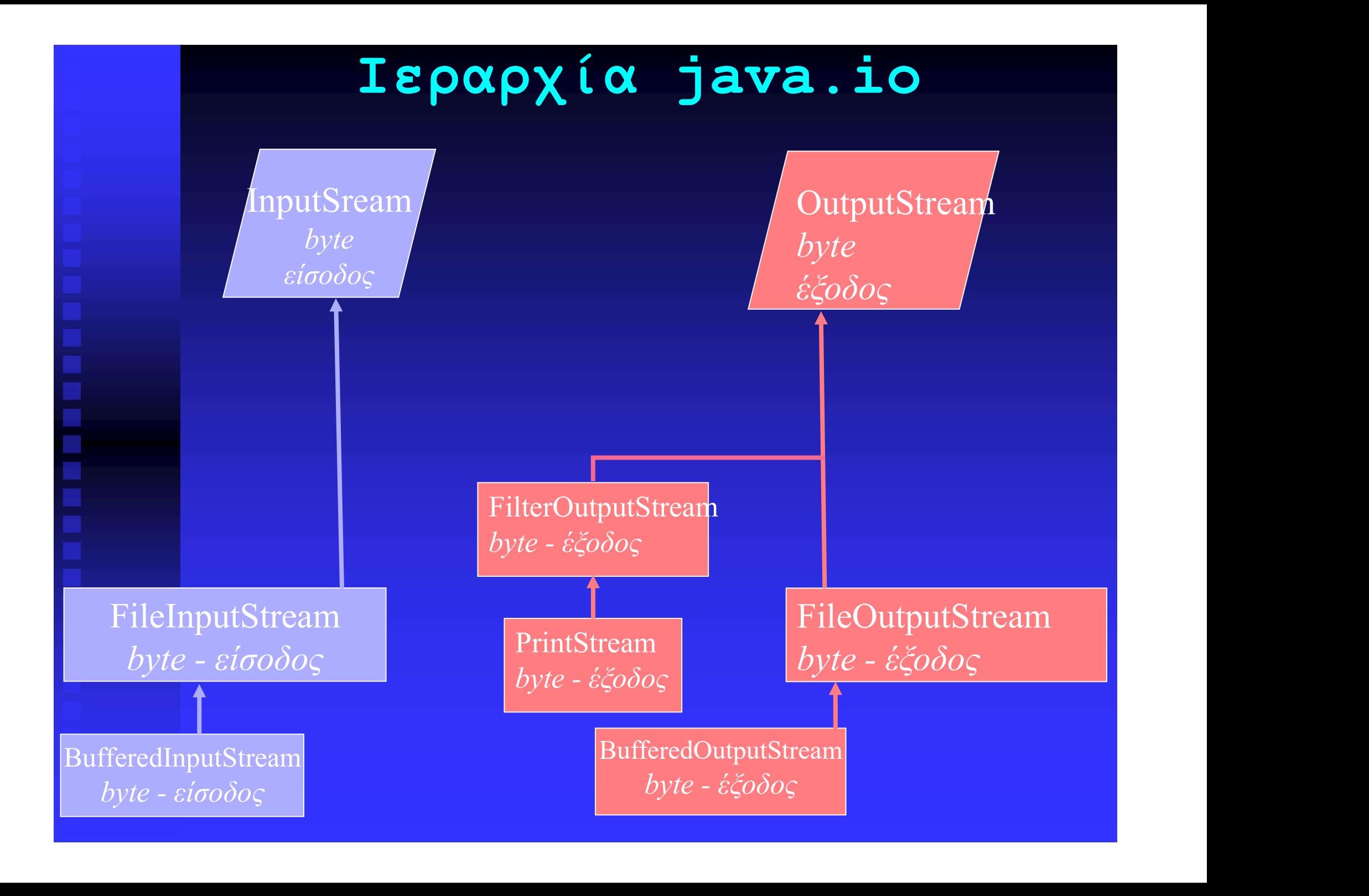

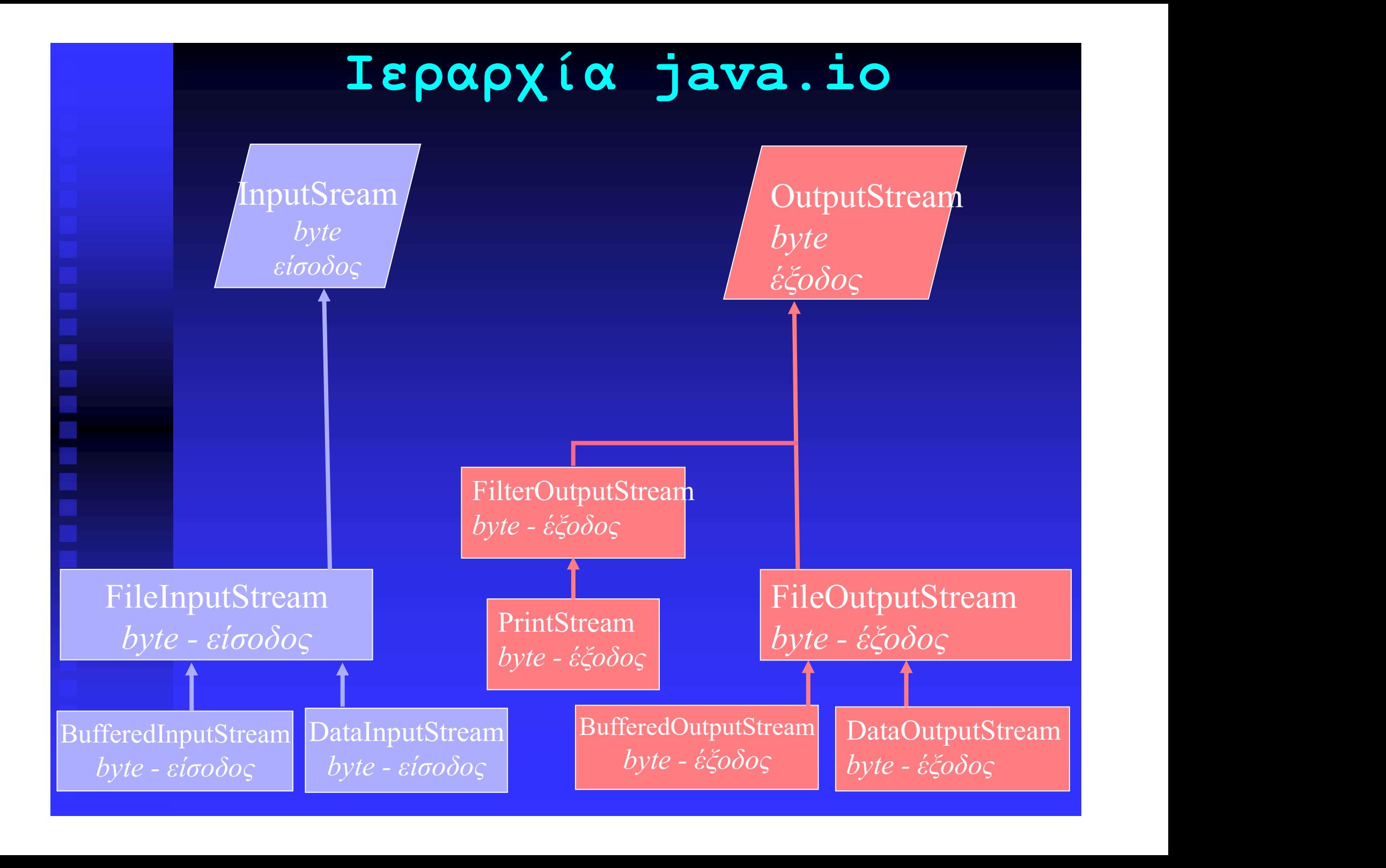

```
import java.io.*;
public class WriteFile{
   public static void main(){
double [] data = {71.2, 73.1, 65.0, 0.0, 56.4, 33.4, 18.7, 22.0, 0, 0, 250.0, 178.3, 4.2, 2.1, 0, 0, 6.35, 0};
  try {FileOutputStream fos1 = new FileOutputStream("testr.dat");
        DataOutputStream fods1 = new DataOutputStream(fos1);
        for (int i=0; i < data.length; i++)
            fods1.writeDouble(data[i]);
        fods1.close();
```
catch(IOException e) {System.out.println(e);}

}

```
import java.io.*;
public class ReadFile{
   public static void main(){
   try {FileInputStream fis1 = new FileInputStream("testr.dat");
       DataInputStream fids1 = new DataInputStream(fis1);
          int count = 0;
        try {while (true) {
             double inp = fids1.readDouble();
             System.out.print(inp + " \n");
             count++;}
         catch(EOFException eof)
            {fids1.close();} 
         System.out.println("\nNums read: " + count);}
      catch(IOException e)
        DataInputStream fids1 = new DataInputStream(fis1);<br>
int count = 0;<br>
try {while (true) {<br>
double inp = fids1.readDouble();<br>
System.out.print(inp + " \n");<br>
count++;} }<br>
catch(EOFException eof)<br>
{fids1.close();}<br>
System.out
   }
```

```
import java.io.*;
public class WritePrimeNums{
 public static void main(String args []){
     int num = 2;
  try {FileOutputStream fis = new FileOutputStream("primes.dat");
      BufferdOutputStream bos = new BufferedInputStream(fis);
      DataOutputStream dos = new DataOutputStream(bos);
      while (num \leq 400) {
       if (isPrime(num))
         dos.writInt(num);
       num++;
      }
      dos.close();}
    catch(IOException e)
     {System.out.println(e);}
  }
```

```
import java.io.*;
public class ReadPrimeNums{
 public static void main(String args []){
 try {DataInputStream dos = new DataInputStream(
                            new BufferedInputStream(
                            new FileOutputStream("primes.dat"));
     try {while (true) {
           int num = dos.readInt();
           System.out.println(num + ""); }
     catch (EOFException eof) {}
     finally {dos.close()};
  catch(IOException e)
  {System.out.println("Error: " + e.toString());}}
```
### CHARACTER STREAMS ΑΡΧΕΙΩΝ (1)

**CHARACTER STREAMS APXEIΩN (1)**<br>Είναι στιγμιότυπα των FileReader και<br>FileWriter, που είναι υποκλάσεις των<br>InputStreamReader και OutputStreamWriter<br>αντίστοιχα.<br>Δημιουργία: FileReader(String fname)<br>Ανάγνωση: read()<br>read(cha Είναι στιγμιότυπα των FileReader και FileWriter, που είναι υποκλάσεις των InputStreamReader και OutputStreamWriter αντίστοιχα.

Εισόδου

Ανάγνωση: read() FileWriter, που είναι υποκλάσεις των<br>InputStreamReader και OutputStreamWriter<br>αντίστοιχα.<br><u>Εισόδου</u><br>Δημιουργία: FileReader (String fname)<br>**Ανάγνωση:** read()<br>read(char[], int, int)<br> $\pi\lambda i\theta$ ος χαρακτήρων<br>θέση Ιου χαρακτήρα πλήθος χαρακτήρων

θέση 1ου χαρακτήρα

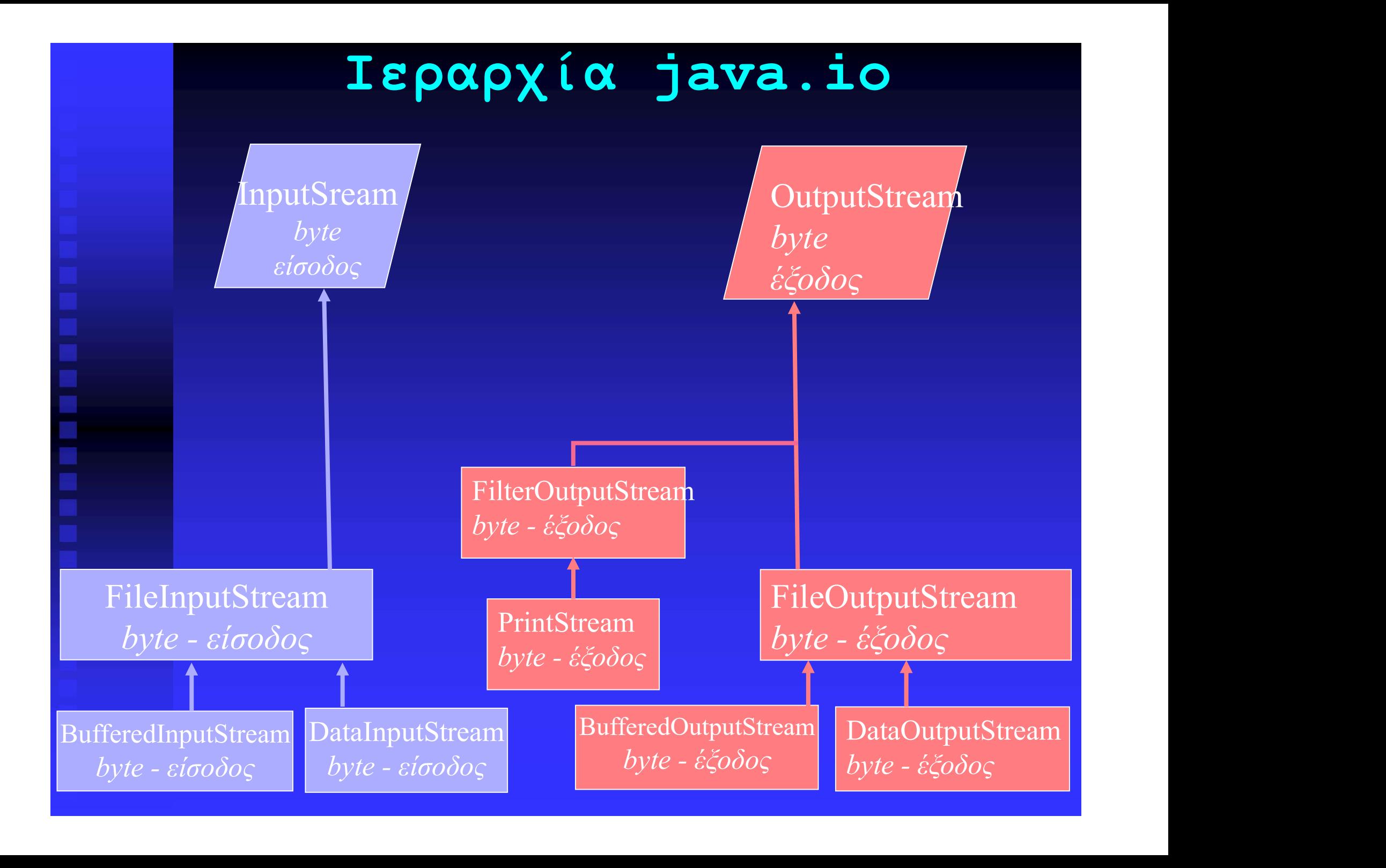

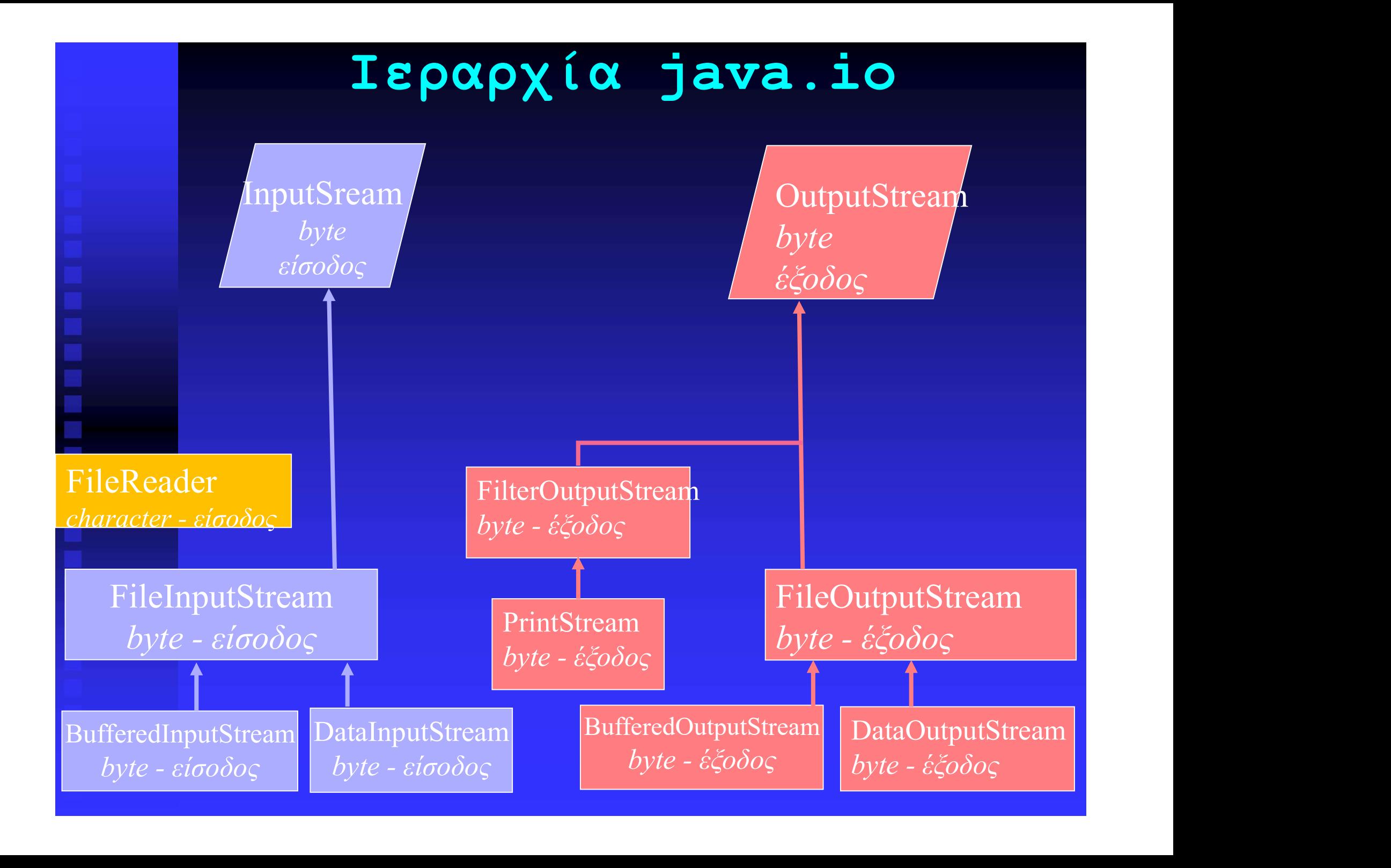

### CHARACTER STREAMS ΑΡΧΕΙΩΝ (2)

Εξόδου

**CHARACTER STREAMS APXEIΩN (2)**<br>Eξόδου<br>Δημιουργία: FileWriter(String fname),<br>FileWriter(String fname, boolean)<br>Eγγραφή: write(int) **CHARACTER STREAMS APXEIΩN (2)**<br>Eξόδου<br>Δημιουργία: FileWriter(String fname),<br>FileWriter(String fname, boolean)<br>Eγγραφή: write(int)<br>write(char[], int, int) Εγγραφή: write(int) Eξόδου<br>
Δημιουργία: FileWriter(String fname)<br>FileWriter(String fname, boolean)<br>
Eγγραφή: write(int)<br>
write(char[], int, int)<br>
ωτιτε (char[], int, int)<br>
θέση lου χαρακτήρα πλήθος χαρακτήρων θέση 1ου χαρακτήρα

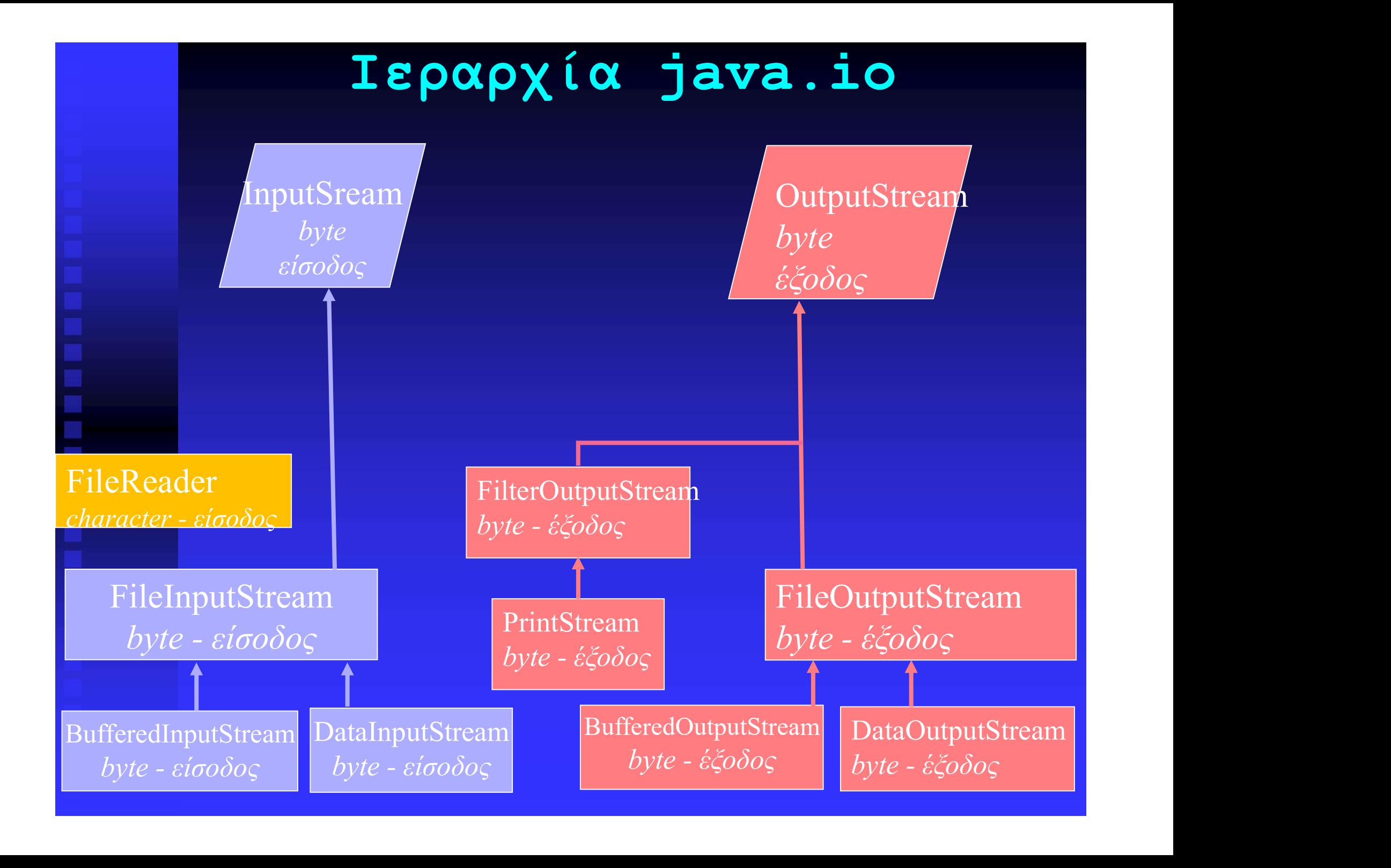

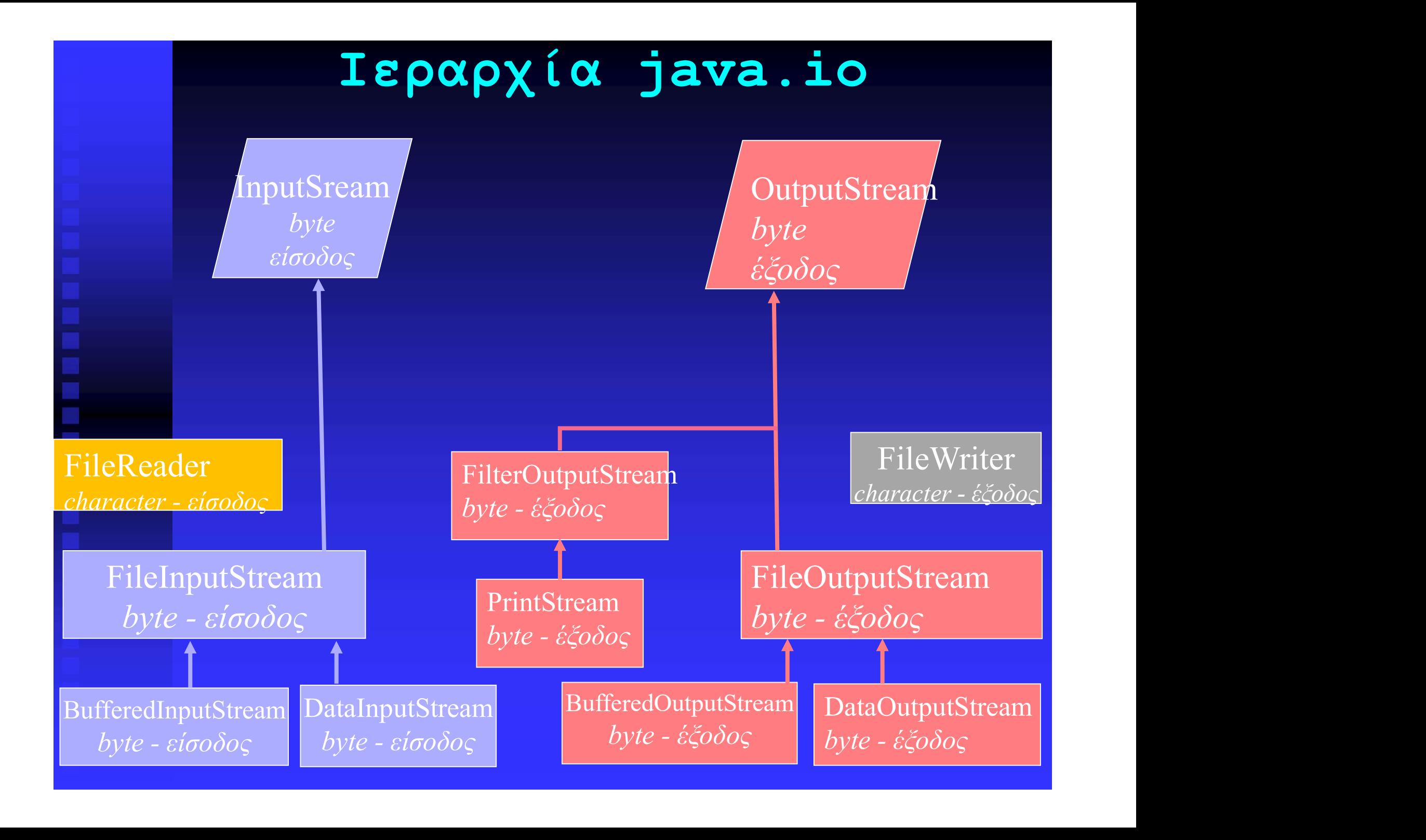

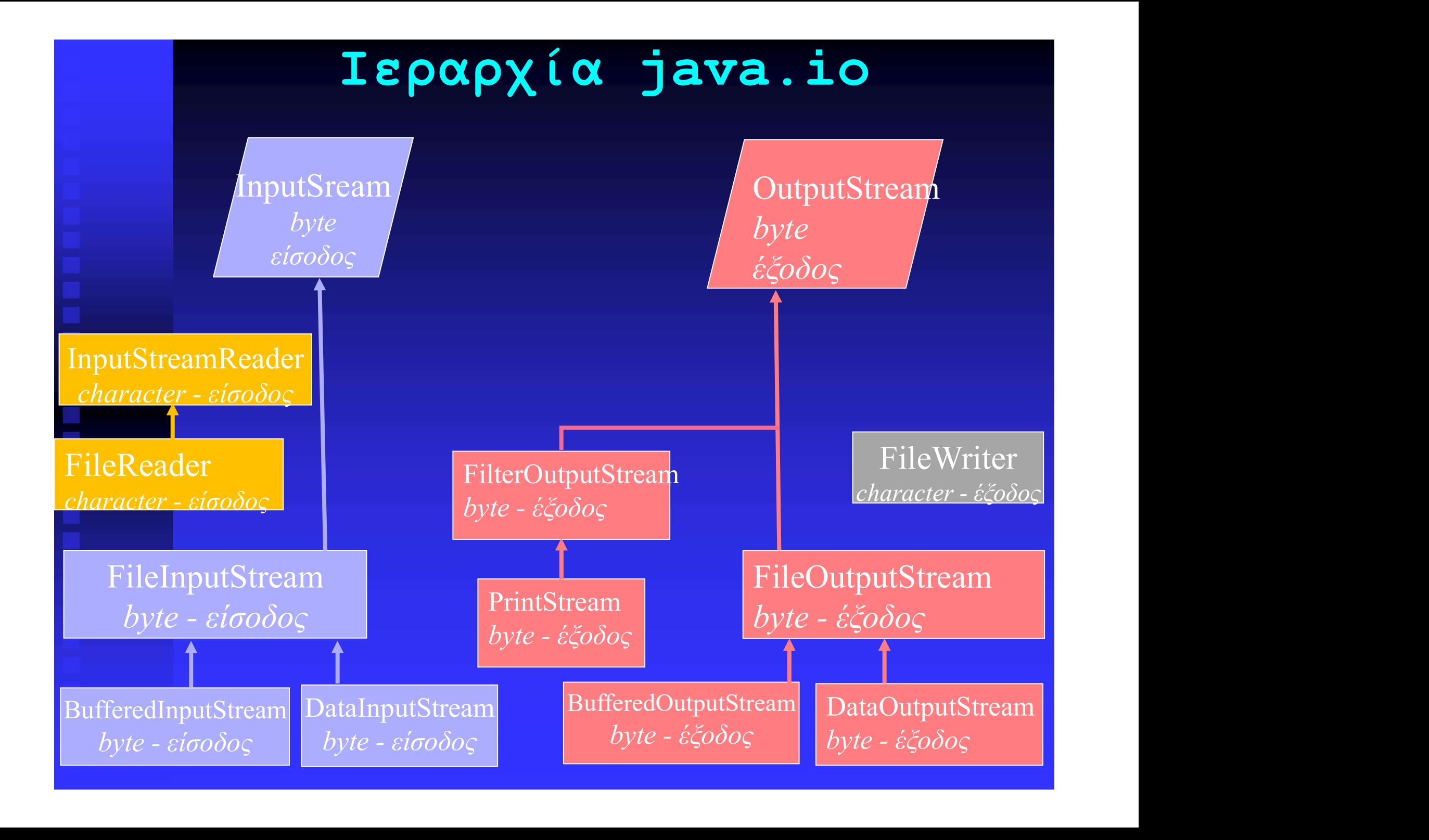

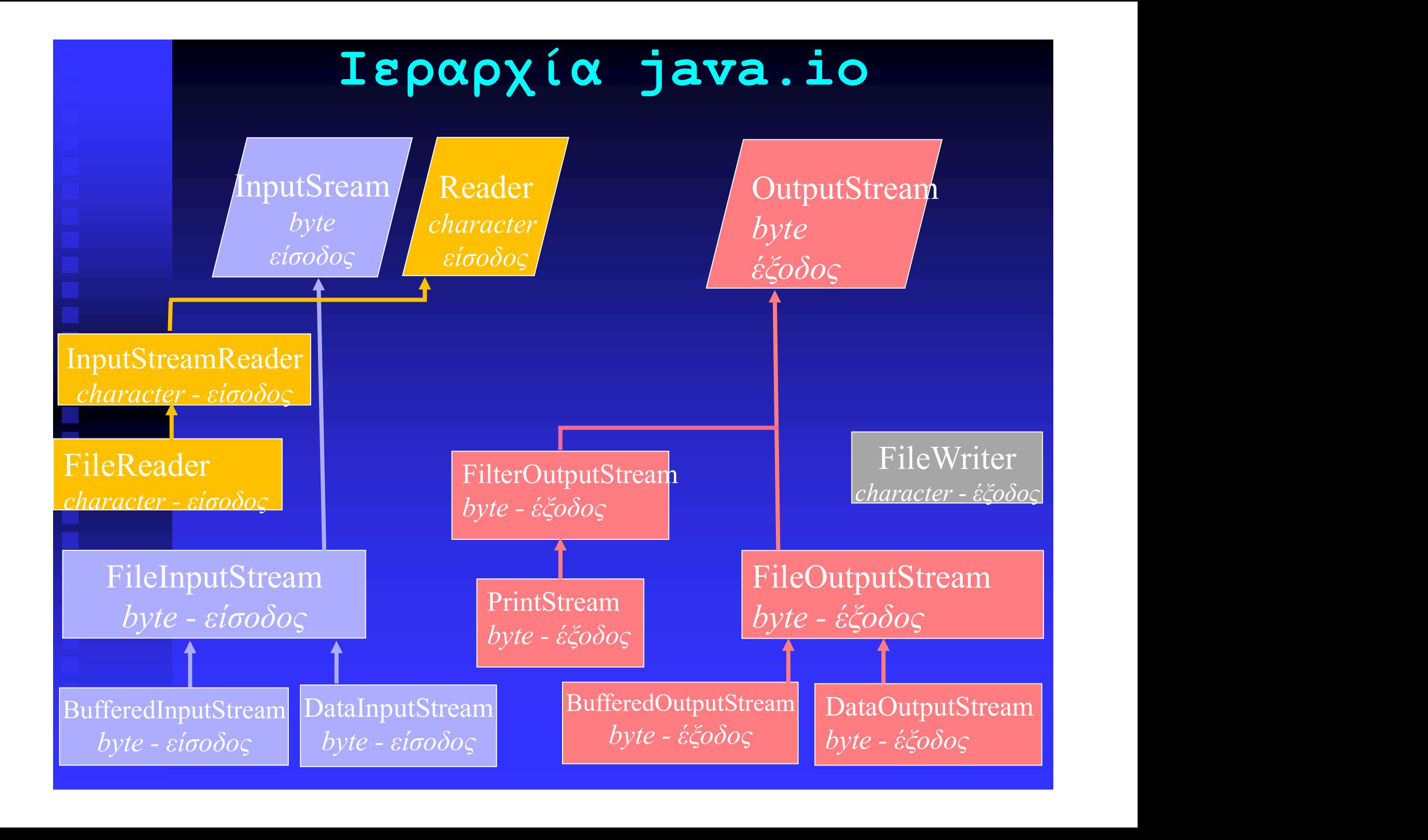

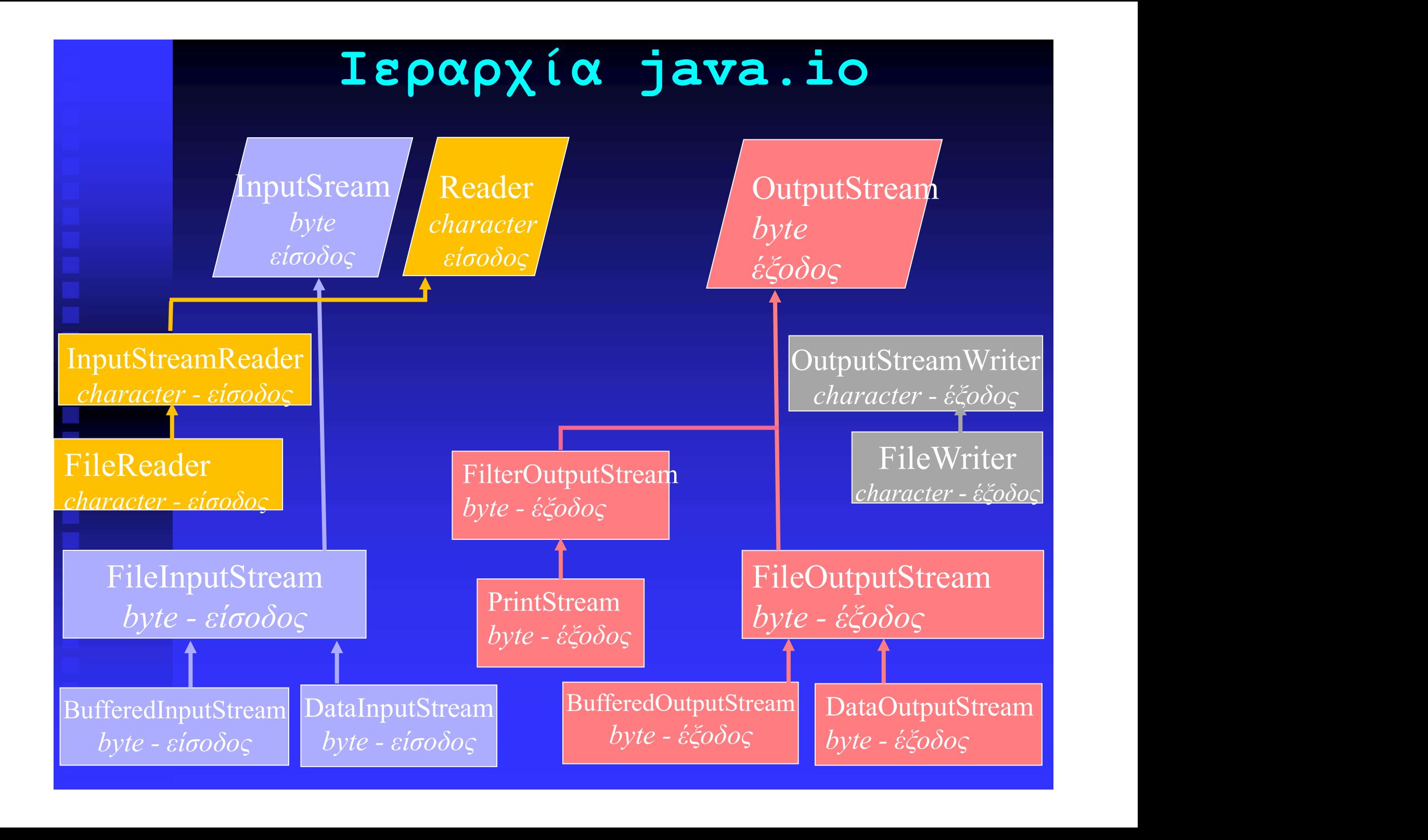

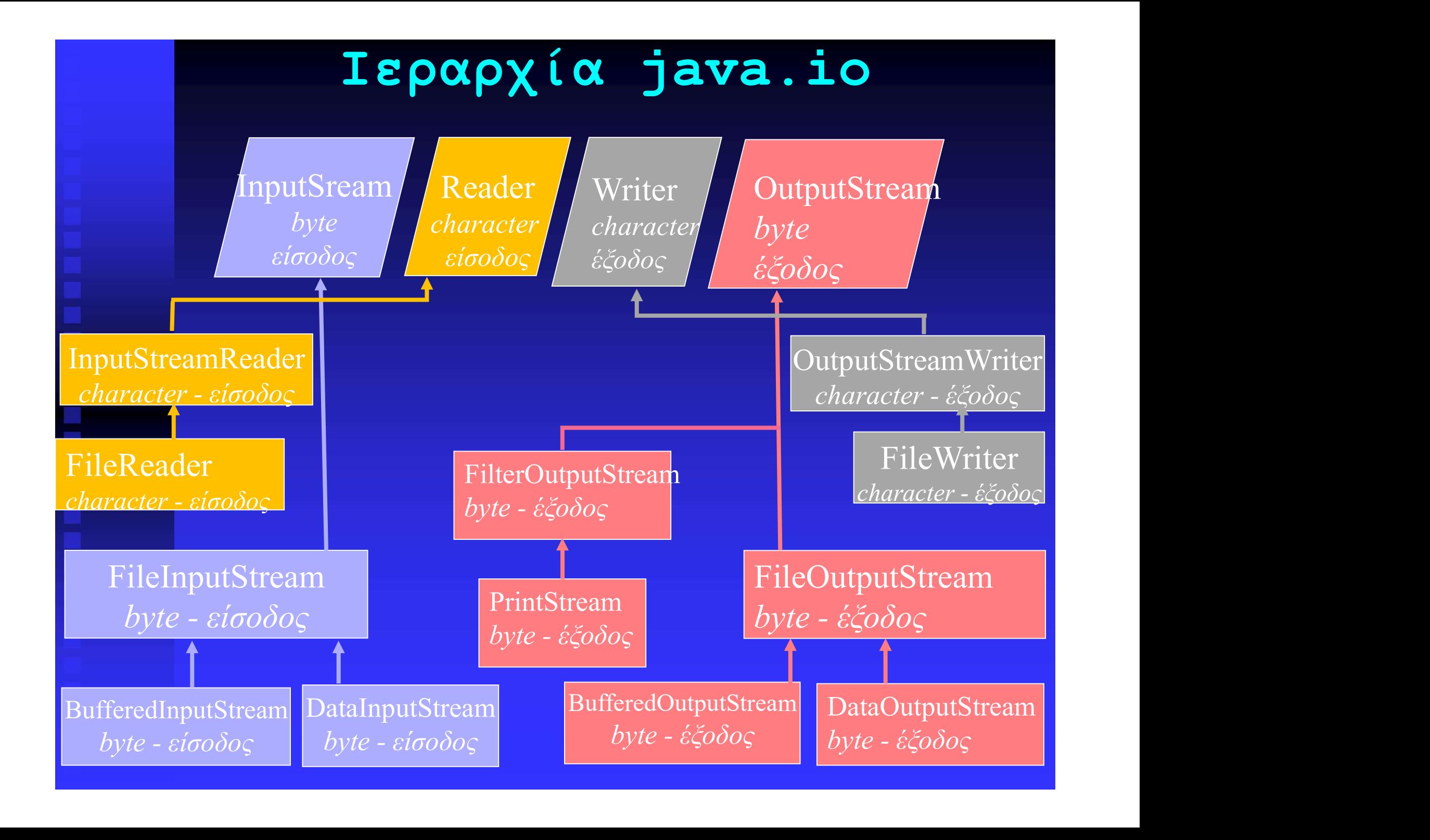

### BUFFERED CHARACTER STREAMS

Δημιουργία: BufferedReader(Reader) BUFFERED CHARACTER STREAMS<br>
Για ανάγνωση ολόκληρης γραμμής, αντί χαρακτήρα.<br>
Πμιουργία: BufferedReader(Reader)<br>
BufferedReader(Reader, int)<br>
νάγνωση: read(), read (byte[], int, int)<br>
readLine() (επιστρέφει ένα String, BUFFERED CHARACTER STREAMS<br>
Για ανάγνωση ολόκληρης γραμμής, αντί χαρακτήρα.<br>
Δημιουργία: BufferedReader (Reader)<br>
BufferedReader (Reader, int)<br>
Aνάγνωση: read(), read (byte[], int, int)<br>
readLine() (επιστρέφει ένα String, ID CHARACTER STREAMS<br>
1 ολόκληρης γραμμής, αντί χαρακτήρα.<br>
: BufferedReader (Reader)<br>
eader (Reader, int)<br>
read(), read (byte[], int, int)<br>
readLine () (επιστρέφει ένα String,<br>
που είναι μια γραμμή<br>
κειμένου) αμμής, αντί χαρακτήρα.<br>ader(Reader)<br>:, int)<br>l (byte[], int, int)<br>επιστρέφει ένα String,<br>που είναι μια γραμμή<br>κειμένου) κειμένου) BUFFERED CHARACTER STREAMS<br>Για ανάγνωση ολόκληρης γραμμής, αντί χαρακτήρα.<br>ημιουργία: BufferedReader (Reader)

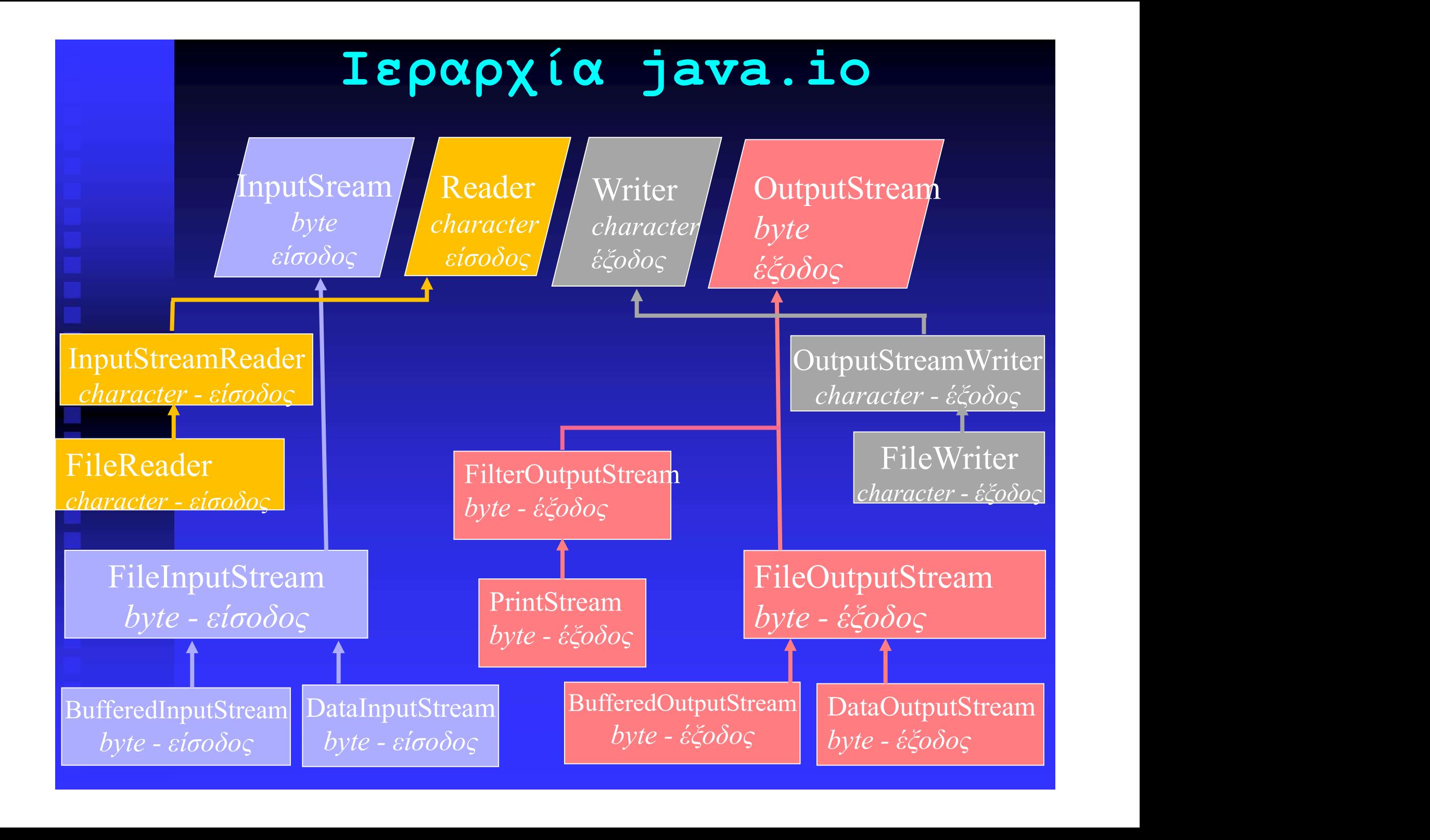

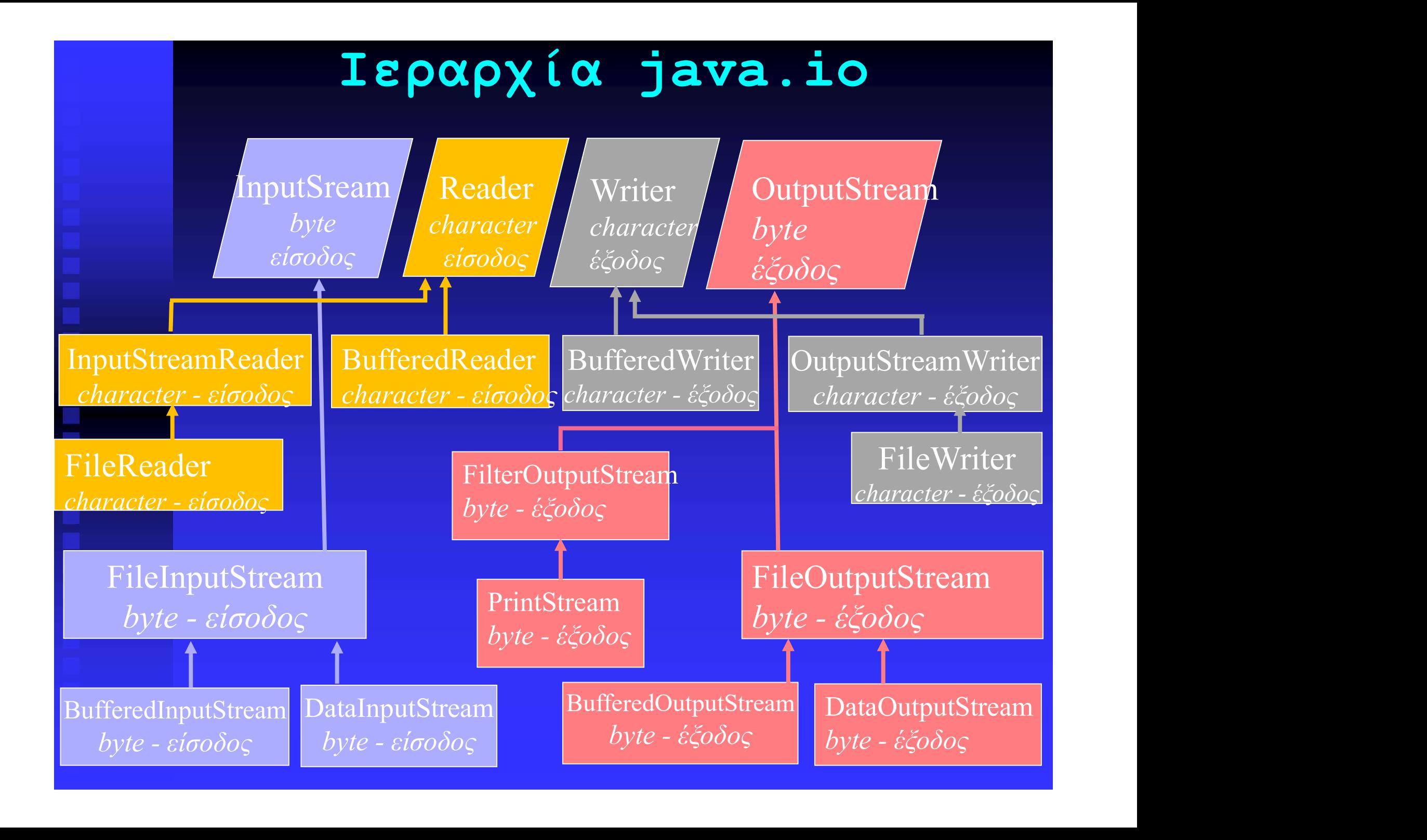

## ΔΙΑΧΕΙΡΙΣΗ ΑΡΧΕΙΩΝ ΑΜΕΣΗΣ ΔΙΑΧΕΙΡΙΣΗ ΑΡΧΕΙΩΝ ΑΜΕΣΗΣ<br>ΠΡΟΣΠΕΛΑΣΗΣ (1)<br><sup>Μέ</sup>Χρι τώρα αναφερόμαστε σε αρ

Δ**ΙΑΧΕΙΡΙΣΗ ΑΡΧΕΙΩΝ ΑΜΕΣΗΣ**<br>ΠΡΟΣΠΕΛΑΣΗΣ (1)<br>Μέχρι τώρα αναφερόμαστε σε αρχεία<br>σειριακής προσπέλασης (για να βρούμε μια<br>πληροφορία πρέπει να περάσουμε από όλες<br>τις προηγούμενες) **ΔΙΑΧΕΙΡΙΣΗ ΑΡΧΕΙΩΝ ΑΜΕΣΗΣ<br>ΠΡΟΣΠΕΛΑΣΗΣ (1)**<br>Μέχρι τώρα αναφερόμαστε σε αρχεία<br>σειριακής προσπέλασης (για να βρούμε μια<br>πληροφορία πρέπει να περάσουμε από όλες<br>τις-προηγούμενες) **ΔΙΑΧΕΙΡΙΣΗ ΑΡΧΕΙΩΝ ΑΜΕΣΗΣ<br>ΠΡΟΣΠΕΛΑΣΗΣ (1)**<br>Μέχρι τώρα αναφερόμαστε σε αρχεία<br>σειριακής προσπέλασης (για να βρούμε μια<br>πληροφορία πρέπει να περάσουμε από όλες<br>τις προηγούμενες)<br>Μπορούμε όμως να δημιομονήσουμε και αοχεία **ΔΙΑΧΕΙΡΙΣΗ ΑΡΧΕΙΩΝ ΑΜΕ**<br>ΠΡΟΣΠΕΛΑΣΗΣ (1)<br>Μέχρι τώρα αναφερόμαστε<br>σειριακής προσπέλασης (για ν<br>πληροφορία πρέπει να περάσου<br>τις προηγούμενες)<br>Μπορούμε όμως να δημιουργήσου<br>τυναίας προσπέλασης (random ΠΡΟΣΠΕΛΑΣΗΣ (1)<br>Μέχρι τώρα αναφερόμαστε σε αρχεία<br>σειριακής προσπέλασης (για να βρούμε μια<br>πληροφορία πρέπει να περάσουμε από όλες<br>τις προηγούμενες)<br>Μπορούμε όμως να δημιουργήσουμε και αρχεία<br>τυχαίας προσπέλασης (random a

Μέχρι τώρα αναφερόμαστε σε αρχεία<br>σειριακής προσπέλασης (για να βρούμε μια<br>πληροφορία πρέπει να περάσουμε από όλες<br>τις προηγούμενες)<br>Μπορούμε όμως να δημιουργήσουμε και αρχεία<br>τυχαίας προσπέλασης (random access), όπου<br>μπο Μέχρι τώρα αναφερόμαστε σε αρχεία<br>σειριακής προσπέλασης (για να βρούμε μια<br>πληροφορία πρέπει να περάσουμε από όλες<br>τις προηγούμενες)<br>Μπορούμε όμως να δημιουργήσουμε και αρχεία<br>τυχαίας προσπέλασης (random access), όπου<br>μπο πεχρι τωρα αναφερομαστε σε αρχεια<br>σειριακής προσπέλασης (για να βρούμε μια<br>πληροφορία πρέπει να περάσουμε από όλες<br>τις προηγούμενες)<br>Μπορούμε όμως να δημιουργήσουμε και αρχεία<br>τυχαίας προσπέλασης (random access), όπου<br>μπο σειριακής προσπελασης (για να ρρουμε μια<br>πληροφορία πρέπει να περάσουμε από όλες<br>τις προηγούμενες)<br>Μπορούμε όμως να δημιουργήσουμε και αρχεία<br>τυχαίας προσπέλασης (random access), όπου<br>μπορούμε να μεταβαίνουμε σε ένα τμήμα

ΔΙΑΧΕΙΡΙΣΗ ΑΡΧΕΙΩΝ ΑΜΕΣΗΣ <mark>ΔΙΑΧΕΙΡΙΣΗ ΑΡΧΕΙΩΝ ΑΜΕΣΗΣ</mark><br>ΠΡΟΣΠΕΛΑΣΗΣ (2)<br>Η δημιουργία και διαχείριση αρχ

ΔΙΑΧΕΙΡΙΣΗ ΑΡΧΕΙΩΝ ΑΜΕΣΗΣ<br>ΠΡΟΣΠΕΛΑΣΗΣ (2)<br>Η δημιουργία και διαχείριση αρχείων<br>τυχαίας προσπέλασης γίνεται μέσω της<br>κλάσης-RandomAccessFile. **ΔΙΑΧΕΙΡΙΣΗ ΑΡΧΕΙΩΝ ΑΜΕΣΗΣ<br>ΠΡΟΣΠΕΛΑΣΗΣ (2)**<br>Η δημιουργία και διαχείριση αρχείων<br>τυχαίας προσπέλασης γίνεται μέσω της<br>κλάσης-RandomAccessFile.<br>.ημιουργοί:(και οιδύο-throws-FileNotFoundException) **ΔΙΑΧΕΙΡΙΣΗ ΑΡΧΕΙΩΝ ΑΜΕΣΗΣ<br>ΠΡΟΣΠΕΛΑΣΗΣ (2)**<br>Η δημιουργία και διαχείριση ο<br>τυχαίας προσπέλασης γίνεται μέσα<br>κλάσης RandomAccessFile.<br>1ημιουργοί:(και οι δύο throws FileNotFoundExce ΔΙΑΧΕΙΡΙΣΗ ΑΡΧΕΙΩΝ ΑΜΕΣΗΣ<br>ΠΡΟΣΠΕΛΑΣΗΣ (2)<br>Η δημιουργία και διαχείριση αρχείων<br>τυχαίας προσπέλασης γίνεται μέσω της<br>κλάσης RandomAccessFile.<br>Αημιουργοί:(και οι δύο throws FileNotFoundException)<br>RandomAccessFile (String nam IPOΣΠΕΛΑΣΗΣ (Ζ)<br>
H δημιουργία και διαχείριση αρχείων<br>
τυχαίας προσπέλασης γίνεται μέσω της<br>
κλάσης RandomAccessFile.<br>
Δημιουργοί: (και αιδύο throws FileNotFoundException)<br>
RandomAccessFile (String name, String mode)<br>
Rand H δημιουργία και διαχείριση αρχείων<br>τυχαίας προσπέλασης γίνεται μέσω της<br>κλάσης RandomAccessFile.<br>Δημιουργοί:(και οι δύο throws FileNotFoundException)<br>RandomAccessFile (String name, String mode)<br>RandomAccessFile (File nam

αντικείμενο αρχείου (βλ. αργότερα)

Κανονίζει τον τρόπο ανοίγματος, π.χ. "r" (για ανάγνωση μόνο), "rw" (για ανάγνωση και εγγραφή)

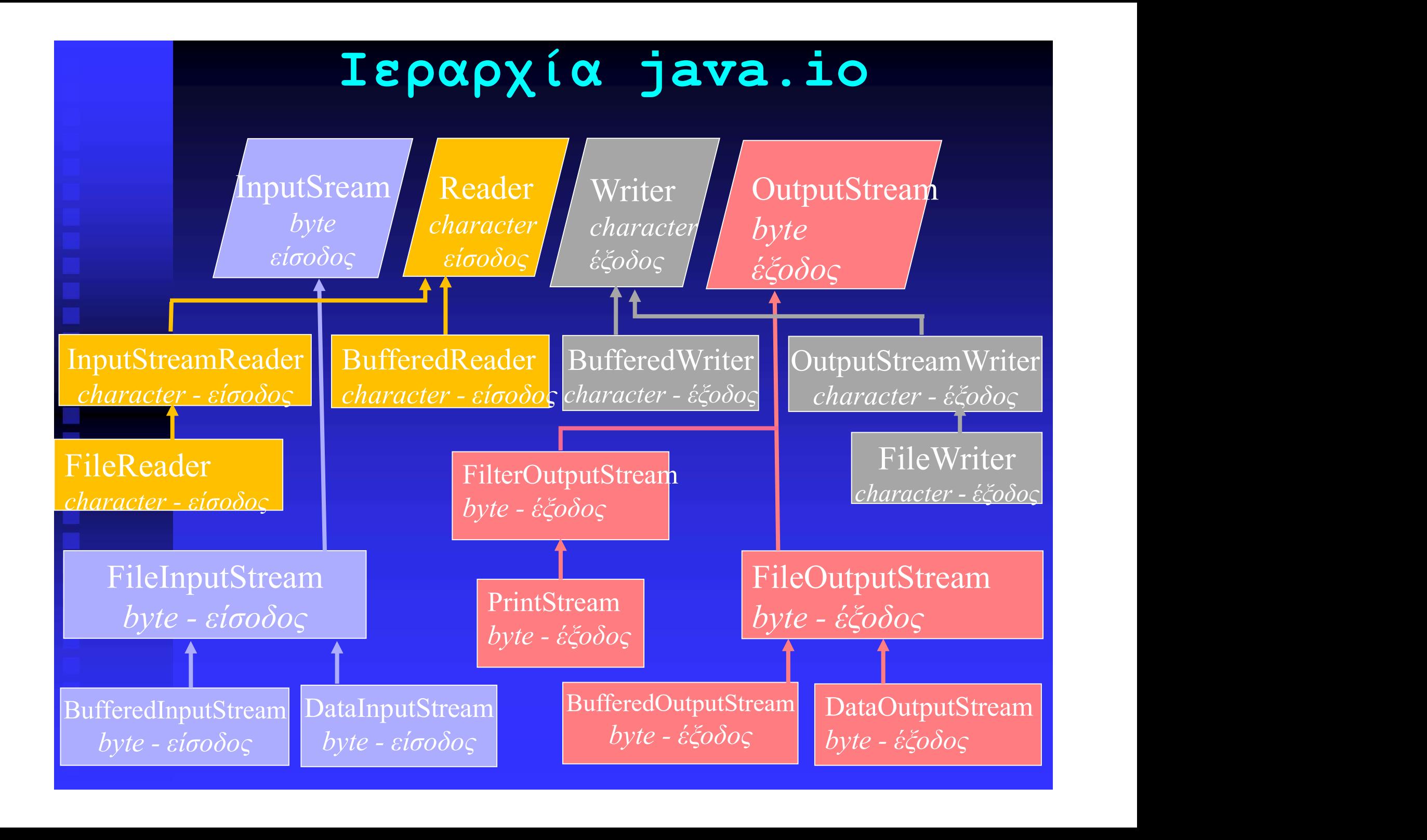

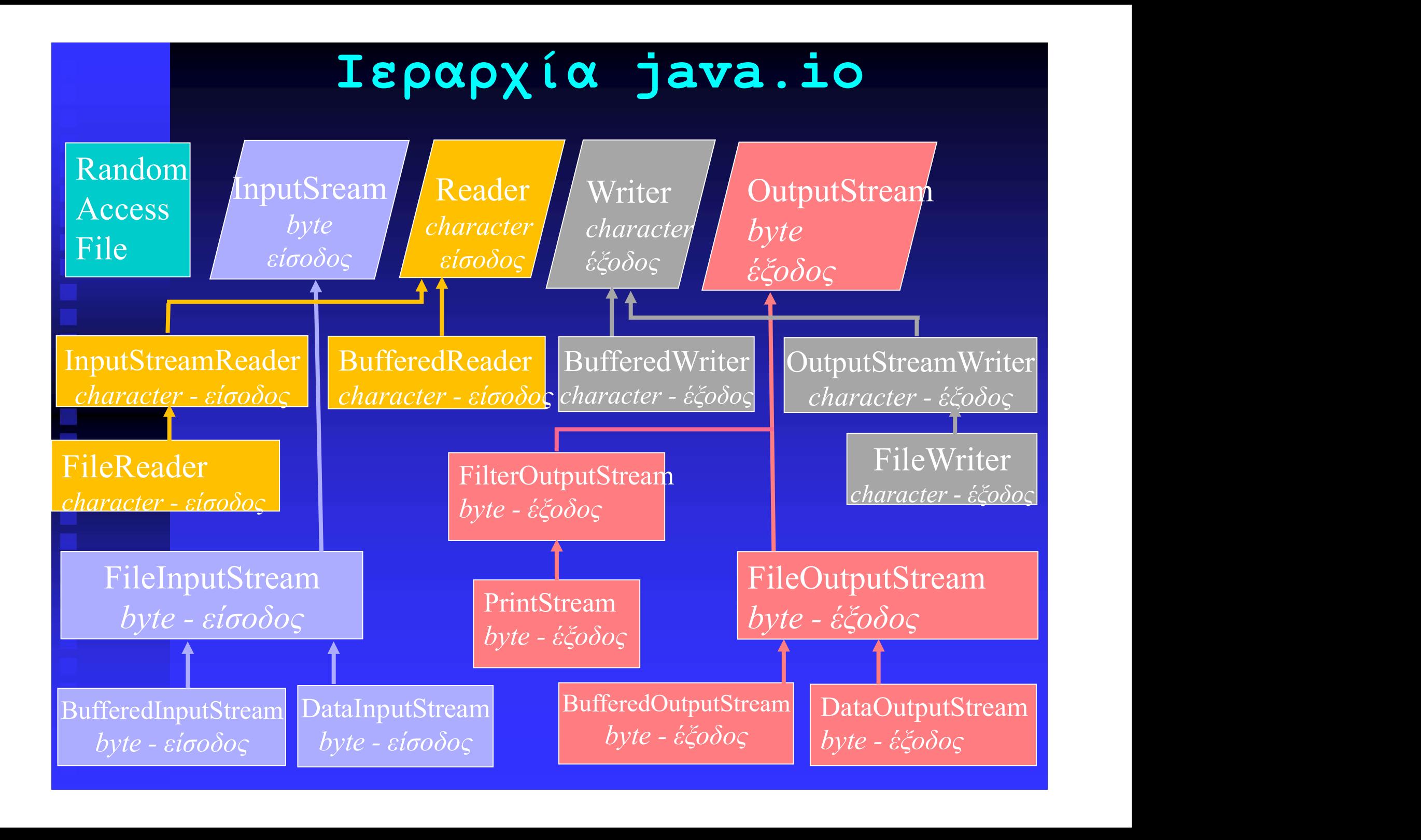

## ΔΙΑΧΕΙΡΙΣΗ ΑΡΧΕΙΩΝ ΑΜΕΣΗΣ **ΔΙΑΧΕΙΡΙΣΗ ΑΡΧΕΙΩΝ ΑΜΕΣΗΣ<br>ΠΡΟΣΠΕΛΑΣΗΣ (3)**<br>Οι μέθοδοι ανάγνωσης και εγγραφής είνα<br>ίδιες με αυτές των byte streams αρχ

ΔΙΑΧΕΙΡΙΣΗ ΑΡΧΕΙΩΝ ΑΜΕΣΗΣ<br>ΠΡΟΣΠΕΛΑΣΗΣ (3)<br>Οι μέθοδοι ανάγνωσης και εγγραφής είναι οι<br>ίδιες με αυτές των byte streams αρχείων<br>και δεδομένων.<br>Ένα χαραγτροιστικό των αρχείων τυχαίας ΔΙΑΧΕΙΡΙΣΗ ΑΡΧΕΙΩΝ ΑΜΕΣΗΣ<br>ΠΡΟΣΠΕΛΑΣΗΣ (3)<br>Οι μέθοδοι ανάγνωσης και εγγραφής είναι οι<br>ίδιες με αυτές των byte streams αρχείων<br>και δεδομένων.<br>Ένα χαρακτηριστικό των αρχείων τυχαίας<br>προσπέλασης είναι ότι τα δεδομένα τους Δ**ΙΑΧΕΙΡΙΣΗ ΑΡΧΕΙΩΝ Α**<br>ΠΡΟΣΠΕΛΑΣΗΣ (3)<br>Οι μέθοδοι ανάγνωσης και ε<br>ίδιες με αυτές των byte<br>και δεδομένων.<br>Ένα χαρακτηριστικό των<br>προσπέλασης είναι ότι τα<br>προσπέλασης είναι ότι τα

**ΔΙΑΧΕΙΡΙΣΗ ΑΡΧΕΙΩΝ ΑΜΕΣΗΣ<br>ΠΡΟΣΠΕΛΑΣΗΣ (3)**<br>Οι μέθοδοι ανάγνωσης και εγγραφής είναι οι<br>ίδιες με αυτές των byte streams αρχείων<br>και δεδομένων.<br>Ενα χαρακτηριστικό των αρχείων τυχαίας<br>προσπέλασης είναι ότι τα δεδομένα τους<br>δ **ΛΙΑΧΕΙΡΙΣΗ ΑΡΧΕΙΩΝ ΑΜΕΣΗΣ<br>ΠΡΟΣΠΕΛΑΣΗΣ (3)**<br>Οι μέθοδοι ανάγνωσης και εγγραφής είναι οι<br>ίδιες με αυτές των byte streams αρχείων<br>και δεδομένων.<br>Ενα χαρακτηριστικό των αρχείων τυχαίας<br>προσπέλασης είναι ότι τα δεδομένα τους<br>δ ΠΡΟΣΠΕΛΑΣΗΣ (3)<br>Οι μέθοδοι ανάγνωσης και εγγραφής είναι οι<br>ίδιες με αυτές των byte streams αρχείων<br>και δεδομένων.<br>Ένα χαρακτηριστικό των αρχείων τυχαίας<br>προσπέλασης είναι ότι τα δεδομένα τους<br>διαβάζονται και γράφονται αρχ 11 Ο ΣΙΠΣΙΝΑΣΠΙΣ (Ο)<br>Οι μέθοδοι ανάγνωσης και εγγραφής είναι οι<br>ίδιες με αυτές των byte streams αρχείων<br>και δεδομένων.<br>Ένα χαρακτηριστικό των αρχείων τυχαίας<br>προσπέλασης είναι ότι τα δεδομένα τους<br>διαβάζονται και γράφοντα Οι μέθοδοι ανάγνωσης και εγγραφής είναι οι<br>ίδιες με αυτές των byte streams αρχείων<br>και δεδομένων.<br>Ένα χαρακτηριστικό των αρχείων τυχαίας<br>προσπέλασης είναι ότι τα δεδομένα τους<br>διαβάζονται και γράφονται αρχίζοντας όχι<br>απαρ γίνεται με τη μέθοδο (public void):<br>ενα χαρακτηριστικό των αρχείων τυχαίας<br>προσπέλασης είναι ότι τα δεδομένα τους<br>διαβάζονται και γράφονται αρχίζοντας όχι<br>απαραίτητα από την αρχή, αλλά από κάποια<br>θέση του δείκτη που καθορ και δεδομένων.<br>Ένα χαρακτηριστικό των αρχείων<br>προσπέλασης είναι ότι τα δεδομ<br>διαβάζονται και γράφονται αρχίζο<br>απαραίτητα από την αρχή, αλλά αι<br>θέση του δείκτη που καθορίζου<br>γίνεται με τη μέθοδο (public void)<br>seek (long in Είνα χαρακτηριστικό των αρχειων τυχαι<br>προσπέλασης είναι ότι τα δεδομένα το<br>διαβάζονται και γράφονται αρχίζοντας ό<br>απαραίτητα από την αρχή, αλλά από κάπο<br>θέση του δείκτη που καθορίζουμε. Αυ<br>γίνεται με τη μέθοδο (public voi Μετακινεί τον δείκτη ακριβώς πριν από το Seek (long index) (index+1) byte του αρχείου. Το πρώτο byte ενός αρχείου είναι στη θέση 0.

### ΔΙΑΧΕΙΡΙΣΗ ΑΡΧΕΙΩΝ ΑΜΕΣΗΣ

ΔΙΑΧΕΙΡΙΣΗ ΑΡΧΕΙΩΝ ΑΜΕΣΗΣ<br>ΠΡΟΣΠΕΛΑΣΗΣ (4)<br>Οι εντολές/μέθοδοι ανάγνωσης και εγγραφής ενεργούν πάντα<br>στην τρέχουσα θέση του δείκτη στο αρχείο. Η εκτέλεσή τους έχει Οι εντολές/μέθοδοι ανάγνωσης και εγγραφής ενεργούν πάντα στην τρέχουσα θέση του δείκτη στο αρχείο. Η εκτέλεσή τους έχει σαν αποτέλεσμα τη μετακίνηση του δείκτη στην επόμενη θέση.

ΔΙΑΧΕΙΡΙΣΗ ΑΡΧΕΙΩΝ ΑΜΕΣΗΣ<br>ΠΡΟΣΠΕΛΑΣΗΣ (4)<br>
<sup>Οι εντολές/μέθοδοι ανάγνωσης και εγγραφής ενεργούν πάντα<br>
στην τρέχουσα θέση του δείκτη στο αρχείο. Η εκτέλεσή τους έχει<br>
σαν αποτέλεσμα τη μετακίνηση του δείκτη στην επόμενη θέ</sup> ΔΙΑΧΕΙΡΙΣΗ ΑΡΧΕΙΩΝ ΑΜΕΣΗΣ<br>
ΠΡΟΣΠΕΛΑΣΗΣ (4)<br>
<sup>Οι εντολές/μέθοδοι ανάγνωσης και εγγραφής ενεργούν πάντα<br>
στην τρέχουσα θέση του δείκτη στο αρχείο. Η εκτέλεσή τους έχει<br>
σαν αποτέλεσμα τη μετακίνηση του δείκτη στην επόμενη θ</sup> **ΠΡΟΣΠΕΛΑΣΗΣ (4)**<br>
Οι εντολές/μέθοδοι ανάγνωσης και εγγραφής ενεργούν πάντα<br>
στην τρέχουσα θέση του δείκτη στο αρχείο. Η εκτέλεσή τους έχει<br>
σαν αποτέλεσμα τη μετακίνηση του δείκτη στην επόμενη θέση.<br> **H** RandomAccessFil Oι εντολές/μέθοδοι ανάγνωσης και εγγραφής ενεργούν<br>
στην τρέχουσα θέση του δείκτη στο αρχείο. Η εκτέλεσή<br>
σαν αποτέλεσμα τη μετακίνηση του δείκτη στην επόμεν<br>
H RandomAccessFile παρέχει 1<br>
χρήσιμες μεθόδους, όπως:<br>
Fπιστρ *σαν αποτέλεσμα τ*η μετακίνηση του δείκτη στην επόμενη θέση.<br>
Η RandomAccessFile παρέχει και άλλες<br>
χρήσιμες μεθόδους, όπως:<br>
public long getFilePointer () του δείκτη.<br>
public long length () Eπιστρέφει το μήκος<br>
public l H RandomAccessFile παρέχει και<br>χρήσιμες μεθόδους, όπως:<br>public long getFilePointer () του δείκτη.<br>public long length () Επιστρέφει το μήκος<br>public void setlength (long newlen)<br>(Όλες throws IOException) Κάνει το μήκος του<br> Επιστρέφει την τιμή public long getFilePointer () του δείκτη. Επιστρέφει το μήκος του αρχείου σε bytes. Κάνει το μήκος του αρχείου ίσο με newlen.

### ΑΝΤΙΚΕΙΜΕΝΑ ΑΡΧΕΙΩΝ(1)

**ΑΝΤΙΚΕΙΜΕΝΑ ΑΡΧΕΙΩΝ (1)**<br>Τα αντικείμενα αρχείων αντιπροσωπεύουν<br>συγκεκριμένα αρχεία ή καταλόγους και<br>χρησιμοποιούνται όχι για ανάγνωση ή<br>εννραφή, αλλά για τη διαχείριση **ΑΝΤΙΚΕΙΜΕΝΑ ΑΡΧΕΙΩΝ (1)**<br>Τα αντικείμενα αρχείων αντιπροσωπεύουν<br>συγκεκριμένα αρχεία ή καταλόγους και<br>χρησιμοποιούνται όχι για ανάγνωση ή<br>εγγραφή, αλλά για τη διαχείριση<br>πληροφοριών σχετικών με τα «φυσικά» **ΑΝΤΙΚΕΙΜΕΝΑ ΑΡΧΕΙΩΝ (1)**<br>τα αντικείμενα αρχείων αντιπροσωπεύουν<br>συγκεκριμένα αρχεία ή καταλόγους και<br>χρησιμοποιούνται όχι για ανάγνωση ή<br>εγγραφή, αλλά για τη διαχείριση<br>πληροφοριών σχετικών με τα «φυσικά»<br>χαρακτηριστικά-**ΑΝΤΙΚΕΙΜΕΝΑ ΑΡΧΕΙΩΝ (1)**<br>Τα αντικείμενα αρχείων αντιπροσωπεύουν<br>συγκεκριμένα αρχεία ή καταλόγους και<br>χρησιμοποιούνται όχι για ανάγνωση ή<br>εγγραφή, αλλά για τη διαχείριση<br>πληροφοριών σχετικών με τα «φυσικά»<br>χαρακτηριστικάα **ΑΝΤΙΚΕΙΜΕΝΑ ΑΡΧΕΙΩΝ (1)**<br>Τα αντικείμενα αρχείων αντιπροσωπεύουν<br>συγκεκριμένα αρχεία ή καταλόγους και<br>χρησιμοποιούνται όχι για ανάγνωση ή<br>εγγραφή, αλλά για τη διαχείριση<br>πληροφοριών σχετικών με τα «φυσικά»<br>χαρακτηριστικάα **ΑΝΤΙΚΕΙΜΕΝΑ ΑΡΧΕΙΩΝ(1)**<br>Τα αντικείμενα αρχείων αντιπροσωπεύουν<br>συγκεκριμένα αρχεία ή καταλόγους και<br>χρησιμοποιούνται όχι για ανάγνωση ή<br>εγγραφή, αλλά για τη διαχείριση<br>πληροφοριών σχετικών με τα «φυσικά»<br>χαρακτηριστικά α Τα αντικείμενα αρχείων αντιπροσωπεύουν<br>συγκεκριμένα αρχεία ή καταλόγους και<br>χρησιμοποιούνται όχι για ανάγνωση ή<br>εγγραφή, αλλά για τη διαχείριση<br>πληροφοριών σχετικών με τα «φυσικά»<br>χαρακτηριστικάαρχείων ήκαταλόγων.<br>Δημιουρ Τα αντικείμενα αρχείων αντιπ<br>συγκεκριμένα αρχεία ή καταλό<br>χρησιμοποιούνται όχι για αν<br>εγγραφή, αλλά για τη<br>πληροφοριών σχετικών με τα<br>χαρακτηριστικάαρχείων-ή καταλόγω<br>Δημιουργούνται ως στιγμιότυπα<br>File (3.δημιουργοί):<br>Fil File (String name)<br>Σχρησιμοποιούνται όχι για ανάγν<br>Εγγραφή, αλλά για τη δια<br>Πληροφοριών σχετικών με τα «<br>Χαρακτηριστικά αρχείων ή καταλόγων.<br>Δημιουργούνται ως στιγμιότυπα της<br>File (String name)<br>File (String name)<br>File (St εγγραφή, αλλά για τη διαχείριση<br>πληροφοριών σχετικών με τα «φυσικά»<br>χαρακτηριστικάαρχείων-ή-καταλόγων.<br>Δημιουργούνται ως στιγμιότυπα της κλάσης<br>File (3.δημιουργοί):<br>File (String name)<br>File (String path, String name)<br>File

File (File directory, String name)

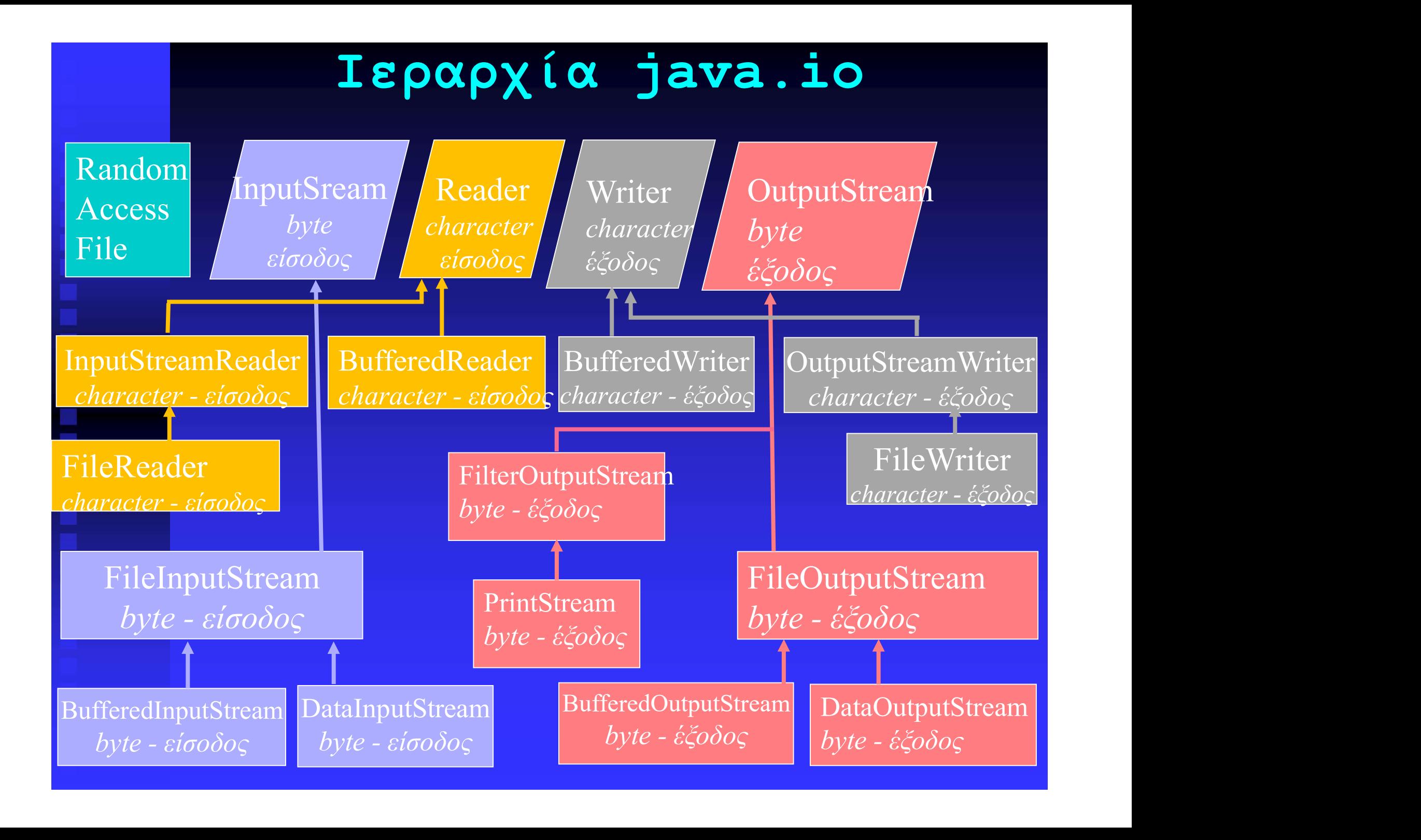

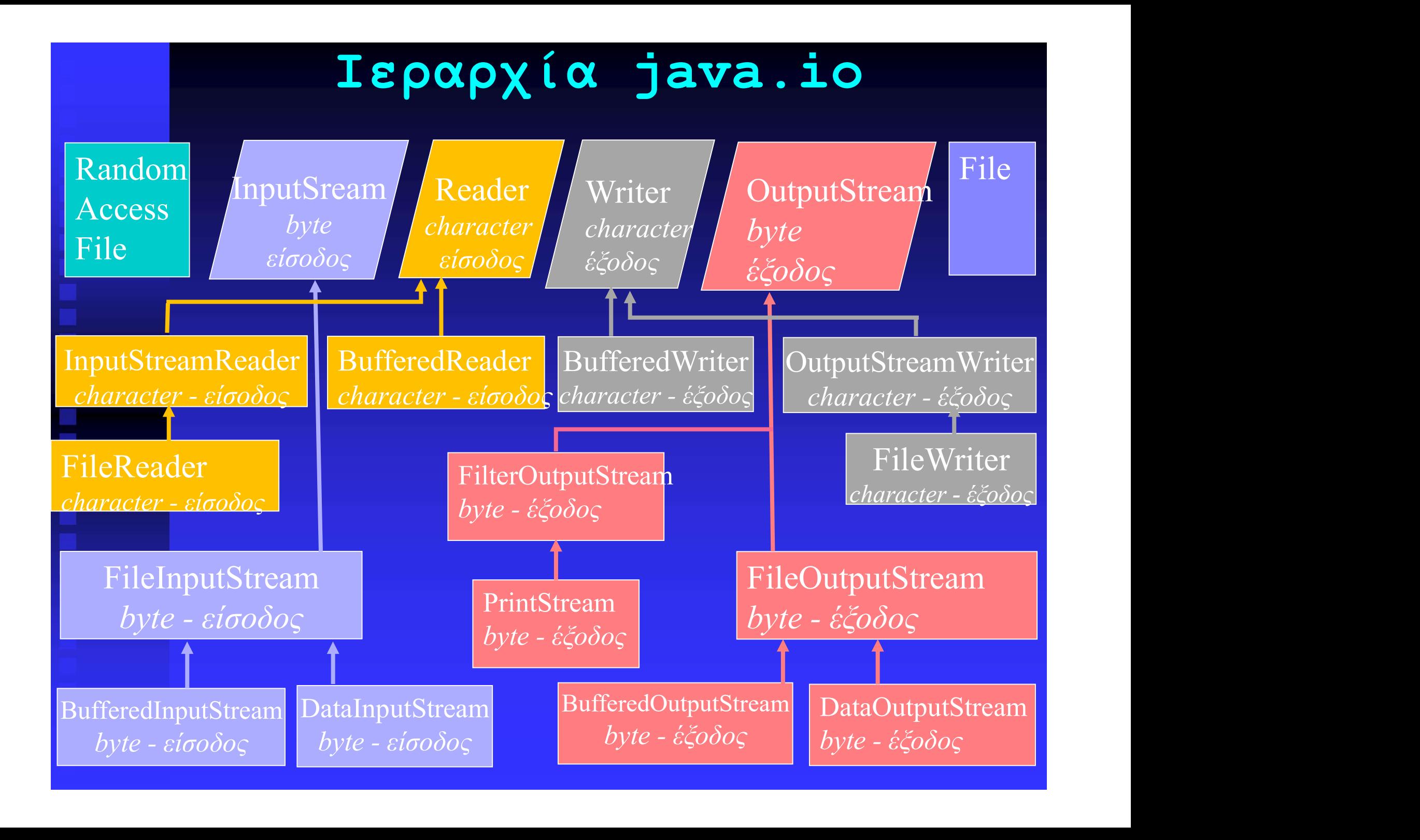

### ΑΝΤΙΚΕΙΜΕΝΑ ΑΡΧΕΙΩΝ(2)

### Παράδειγμα

**ANTIKEIMENA APXEIΩN (2)**<br>Παράδειγμα<br>File myDir = new File("c:\\ihatz\\java"); (1ος δημ.)<br>File myFile = new File(myDir, "test.dat"); (3ος δημ.)<br>Οι δύο αυτές προτάσεις μπορούν να συνοψιστούν: **ANTIKEIMENA APXEIΩN (2)**<br>Παράδειγμα<br>File myDir = new File("c:\\ihatz\\java"); (1ος δημ.)<br>File myFile = new File(myDir, "test.dat"); (3ος δημ.)<br>Οι δύο αυτές προτάσεις μπορούν να συνοψιστούν:<br>File myFile=new File("c:\\ihat **ANTIKEIMENA APXEIΩN (2)**<br>
<u>Παράδειγμα</u><br>
File myDir = new File("c:\\ihatz\\java"); (1ος δημ.)<br>
File myFile = new File(myDir, "test.dat"); (3ος δημ.)<br>
Οι δύο αυτές προτάσεις μπορούν να συνοψιστούν:<br>
File myFile=new File("c **ANTIKEIMENA APXEIQN (2)**<br>
Παράδειγμα<br>
File myDir = new File("c:\\ihatz\\java"); (1ος δημ.)<br>
File myFile = new File(myDir, "test.dat"); (3ος δημ.)<br>
Oι δύο αυτές προτάσεις μπορούν να συνοψιστούν:<br>
File myFile=new File("c: **ANTIKEIMENA APXEIQN(2)**<br>
Παράδειγμα<br>
File myDir = new File("c:\\ihatz\\java"); (1ος δημ.)<br>
File myFile = new File(myDir, "test.dat"); (3ος δημ.)<br>
Οι δύο αυτές προτάσεις μπορούν να συνοψιστούν:<br>
File myFile-new File("c:\\ Iαράδειγμα<br>
File myDir = new File("c:\\ihatz\\java"); (1ος δημ.)<br>
File myFile = new File(myDir, "test.dat"); (3ος δημ.)<br>
Oι δύο αυτές προτάσεις μπορούν να συνοψιστούν:<br>
File myFile=new File("c:\\ihatz\\java", "test.dat") Παράδειγμα<br>File myDir = new File("c:\\ihatz\\java"); (1ος δημ.)<br>File myFile = new File(myDir, "test.dat"); (3ος δημ.)<br>Oι δύο αυτές προτάσεις μπορούν να συνοψιστούν:<br>File myFile=new File("c:\\ihatz\\java", "test.dat") (2ος File myDir = new File("c:\\ihatz\\java"); (1ος δημ.)<br>File myFile = new File(myDir, "test.dat"); (3ος δημ.)<br>Oι δύο αυτές προτάσεις μπορούν να συνοψιστούν:<br>File myFile-new File("c:\\ihatz\\java", "test.dat") (2ος δημ.)<br>H Fi

Oιδύο αυτές προτάσεις μπορούν να συνοψιστούν:<br>File myFile=new File("c:\\ihatz\\java", "test.dat") (2ος δημ.)<br>H File παρέχει πολλές μεθόδους:<br>exists (), isFile (), isDirectory (),<br>isAbsolute (), canRead (), canWrite (),<br>de File myFile=new File("c:\\ihatz\\java","test.dat")<br>H File παρέχει πολλές μεθόδους:<br>exists(), isFile(), isDirectory(),<br>isAbsolute(), canRead(), canWrite()<br>delete() (όλες τύπου boolean)<br>getName(), getParent(), getPath()<br>(όλ

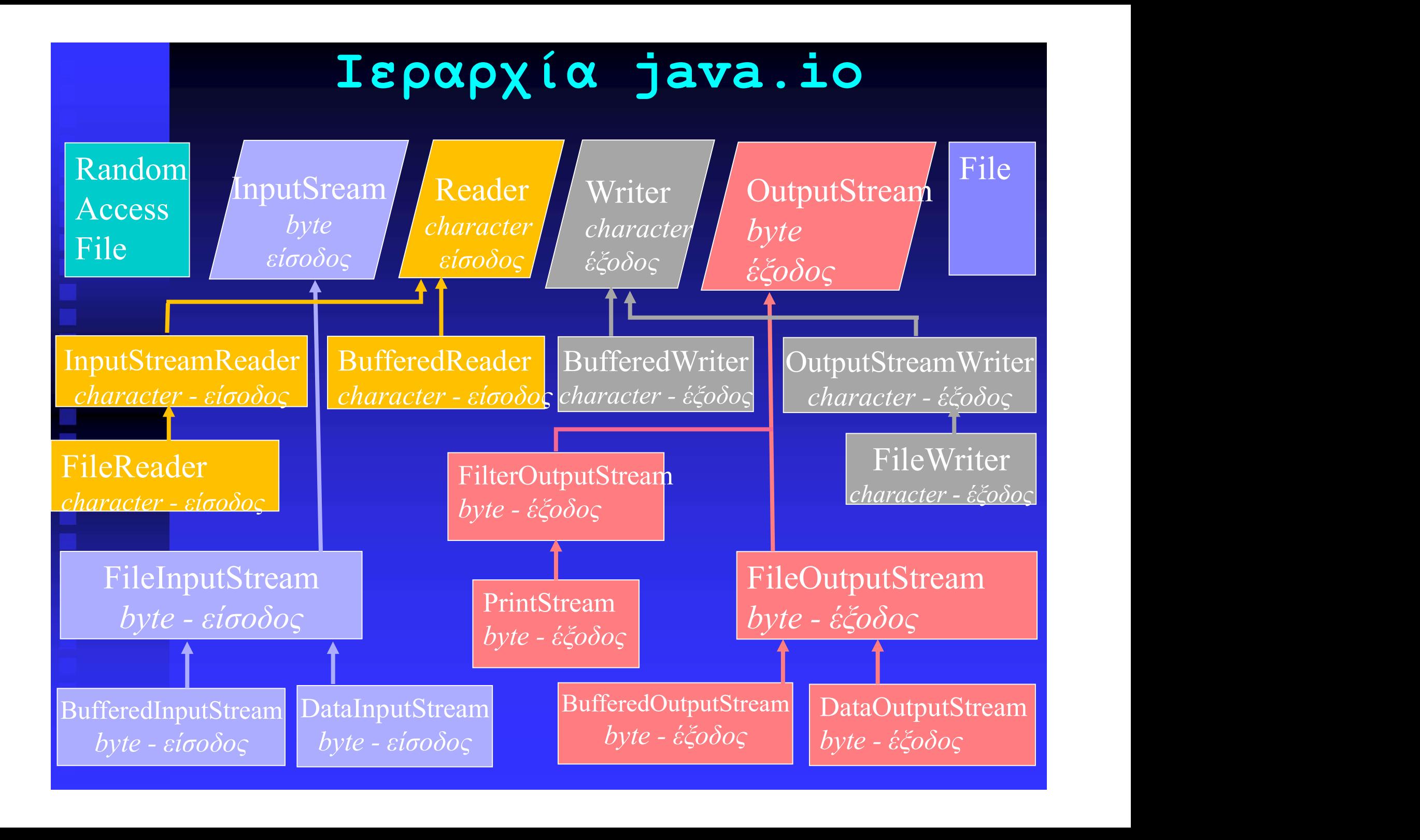

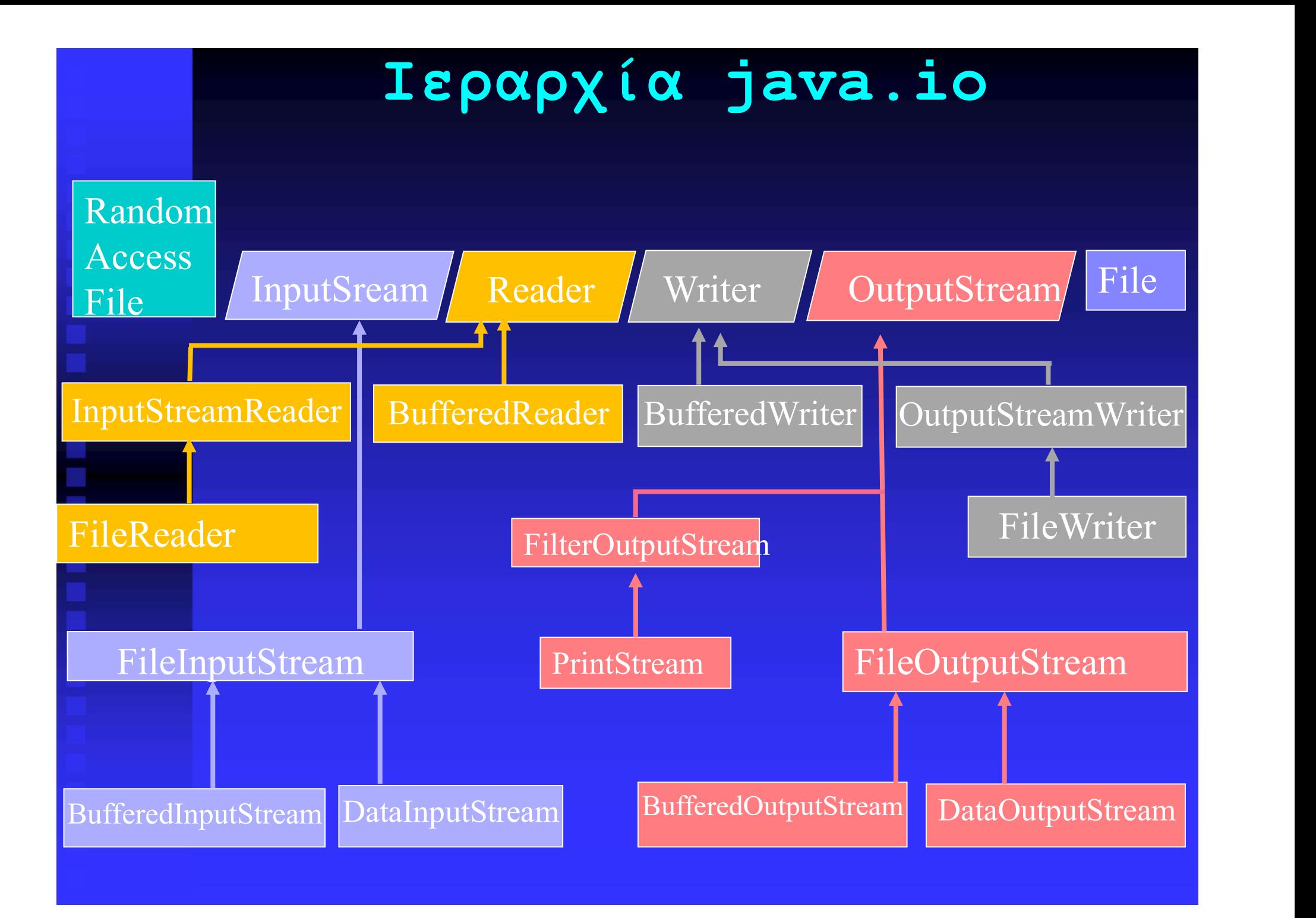

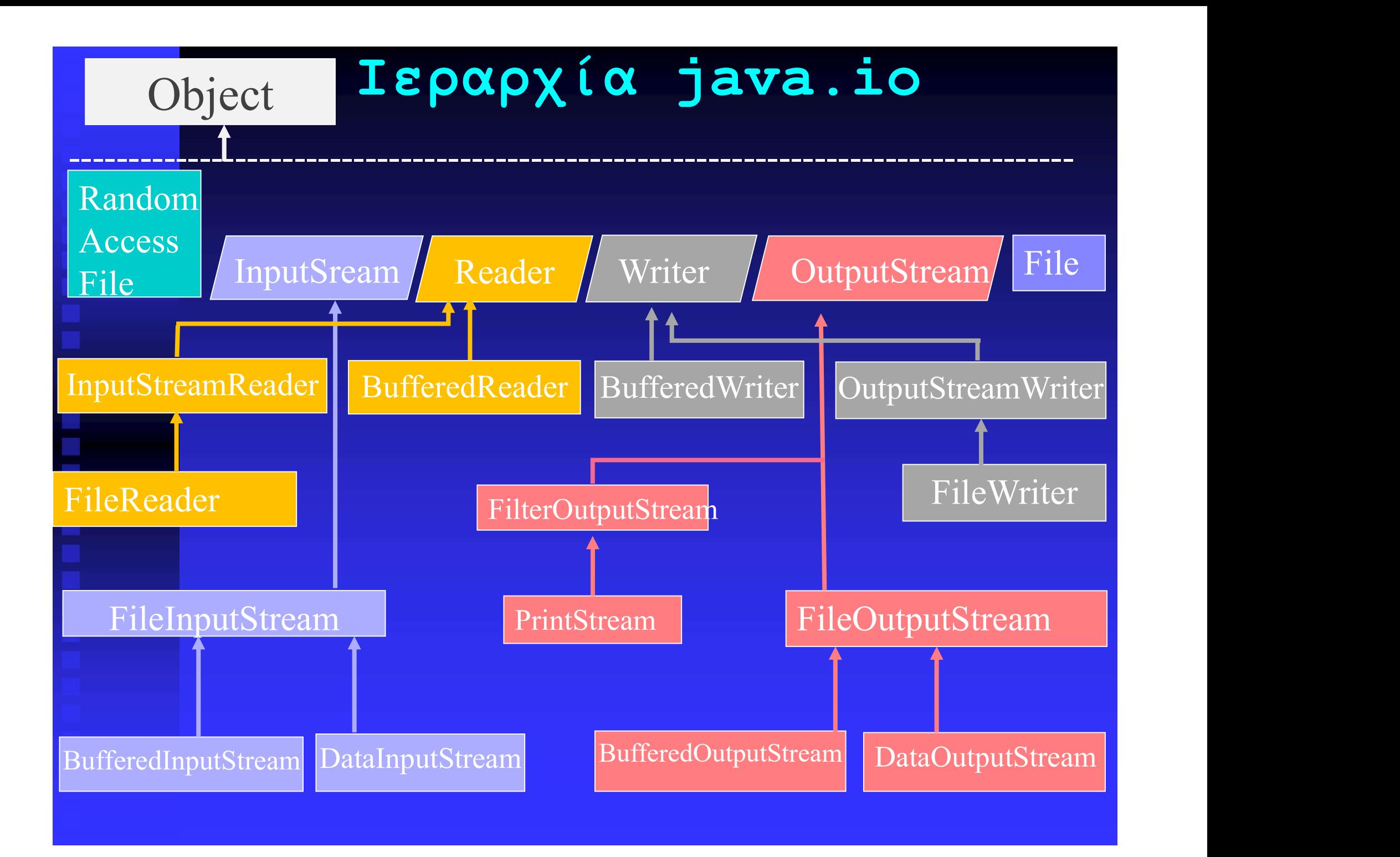

### ΚΛΑΣΕΙΣ STREAM (Ι/Ο)

Object InputStream FileInputStream FilterInputStream BufferedInputStream DataInputStream OutputStream FileOutputStream FilterOutputStream BufferedOutputStream DataOutputStream RandomAccessFile File